[قسم الرياضيات](https://ruaad.com/)  **متارين إثرائية يف الرياضيات ل لصف / الثاني عشر تأسيسي الفصل الدراسي األول** 

## **العام األكادميي 2020 / 2021**

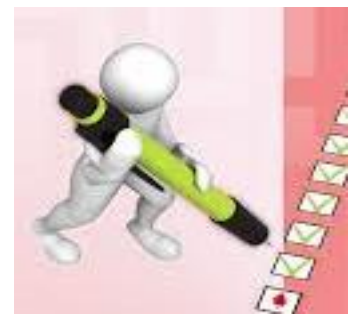

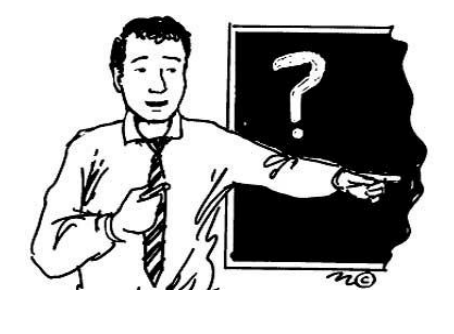

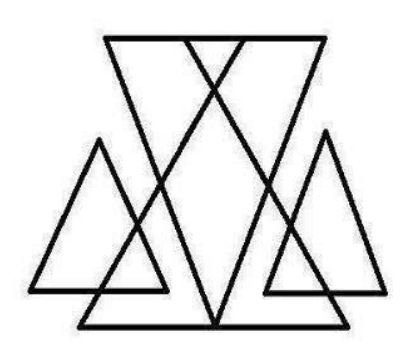

**ال تغني عن الكتاب المدرسي** 

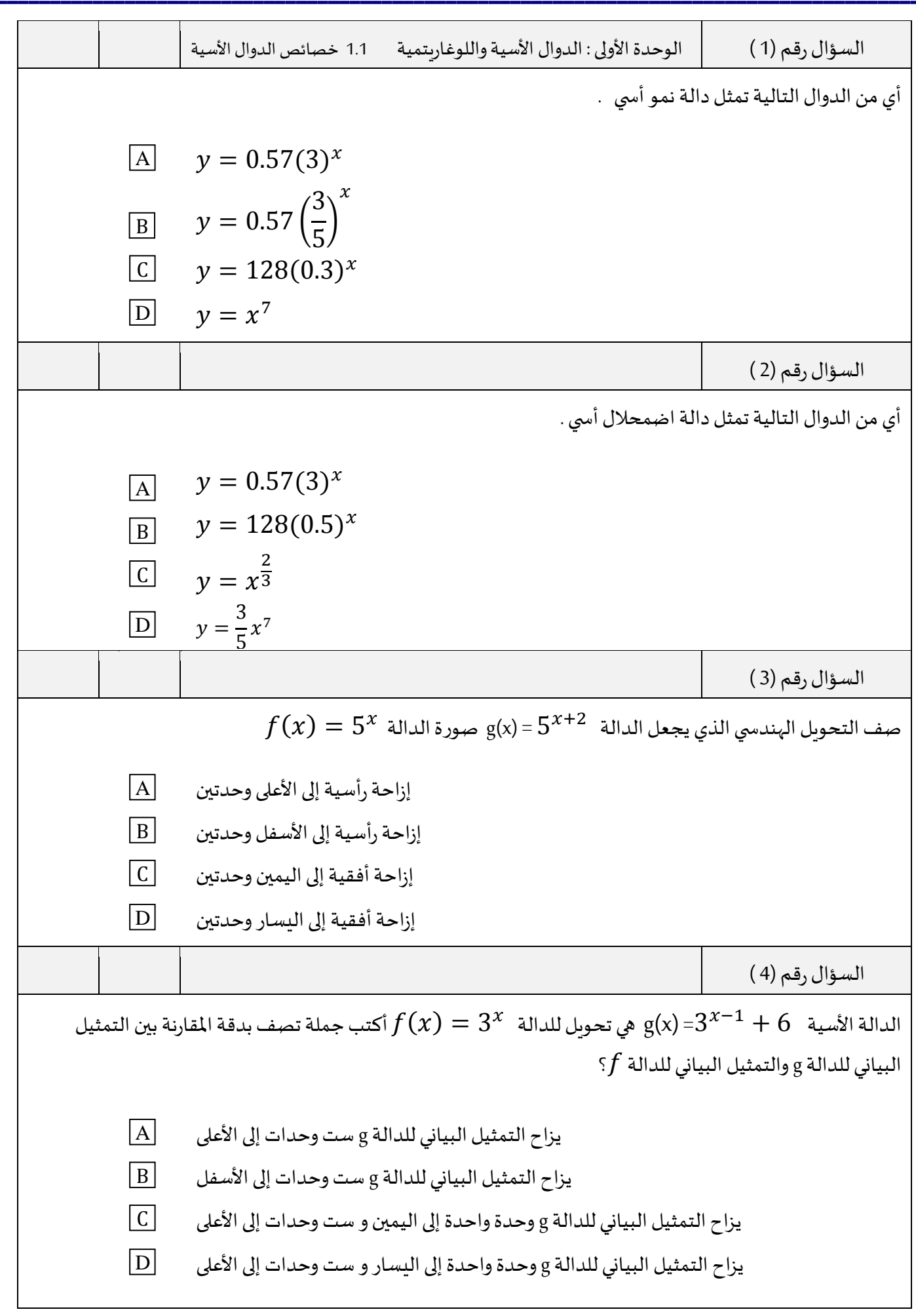

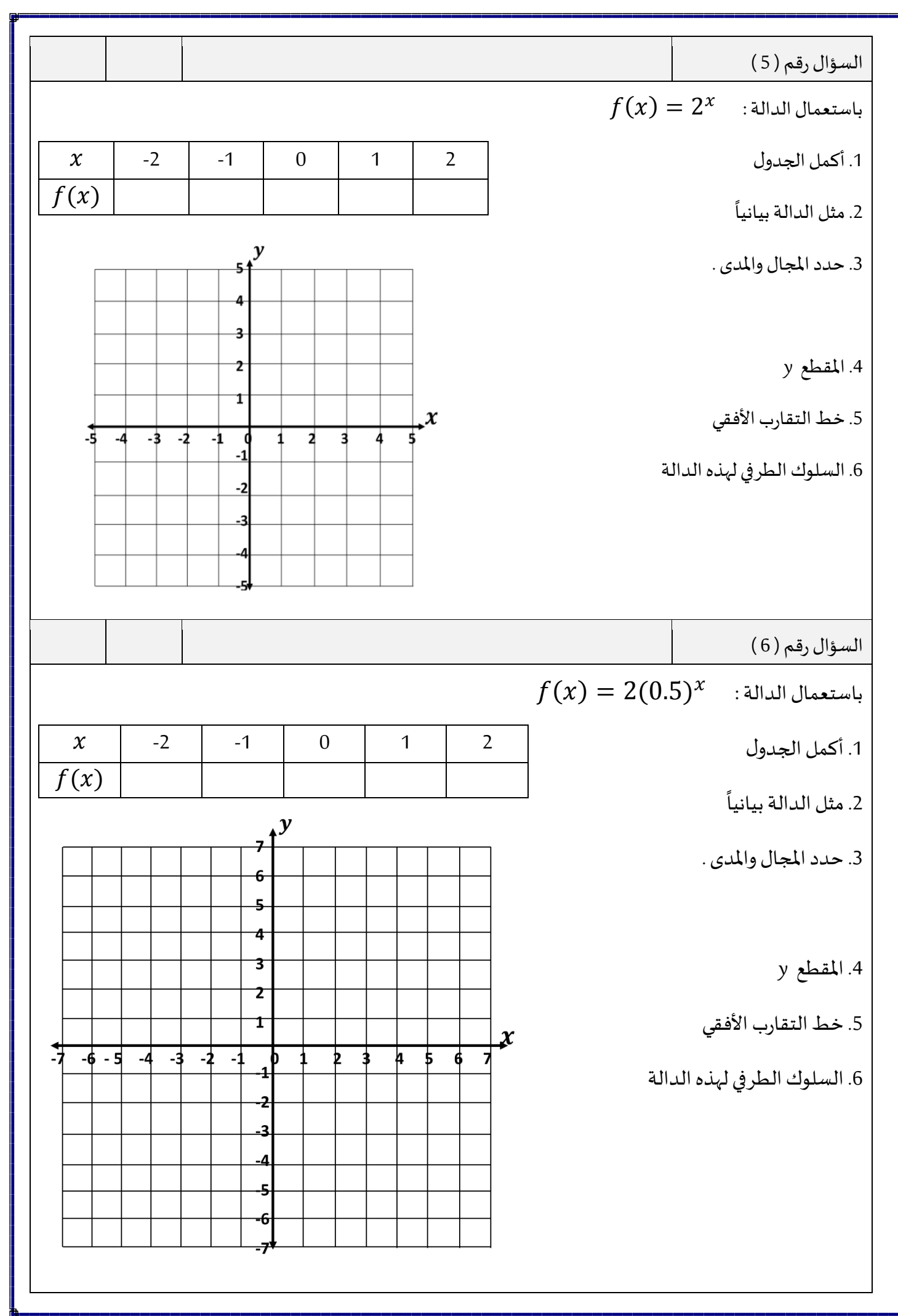

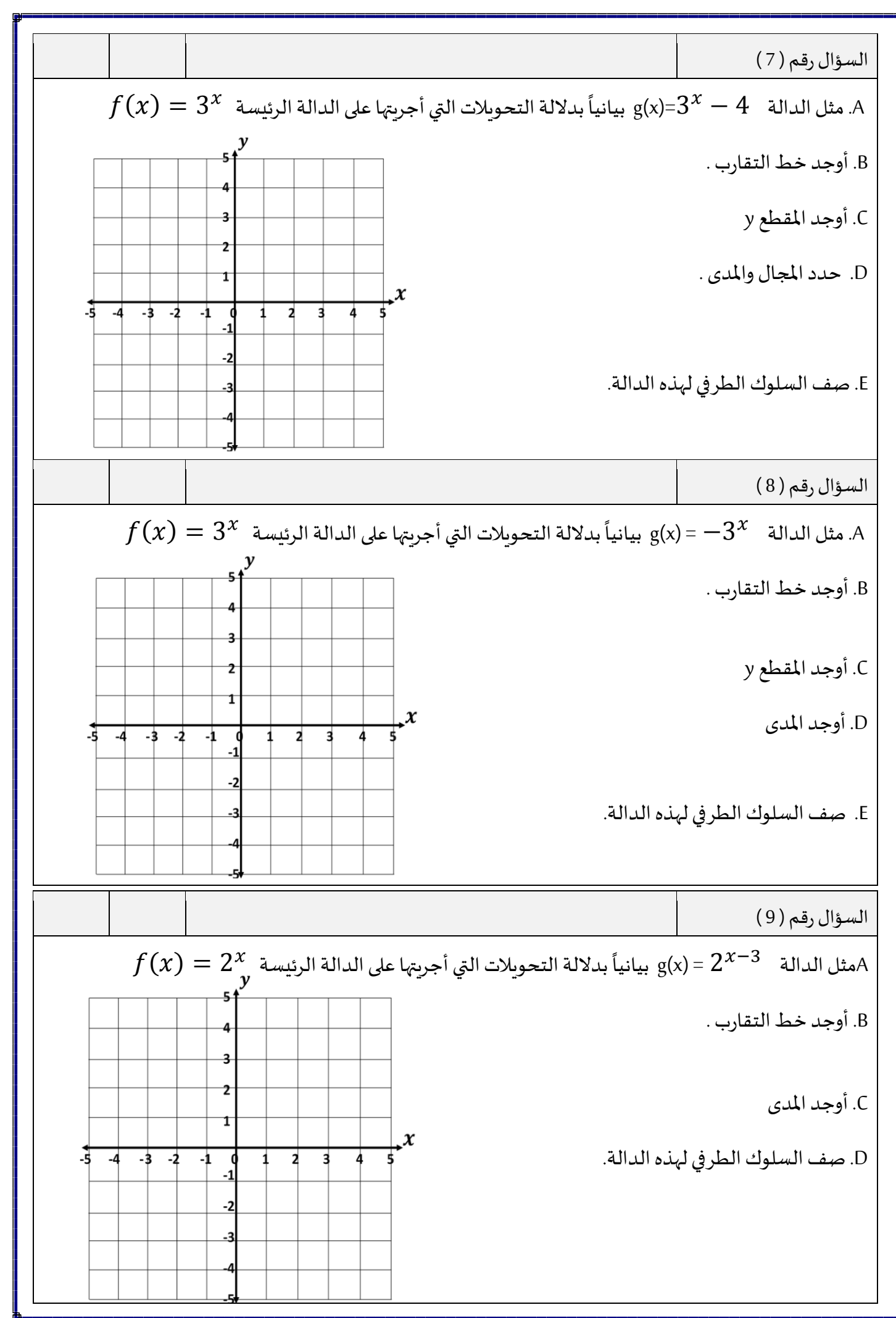

4

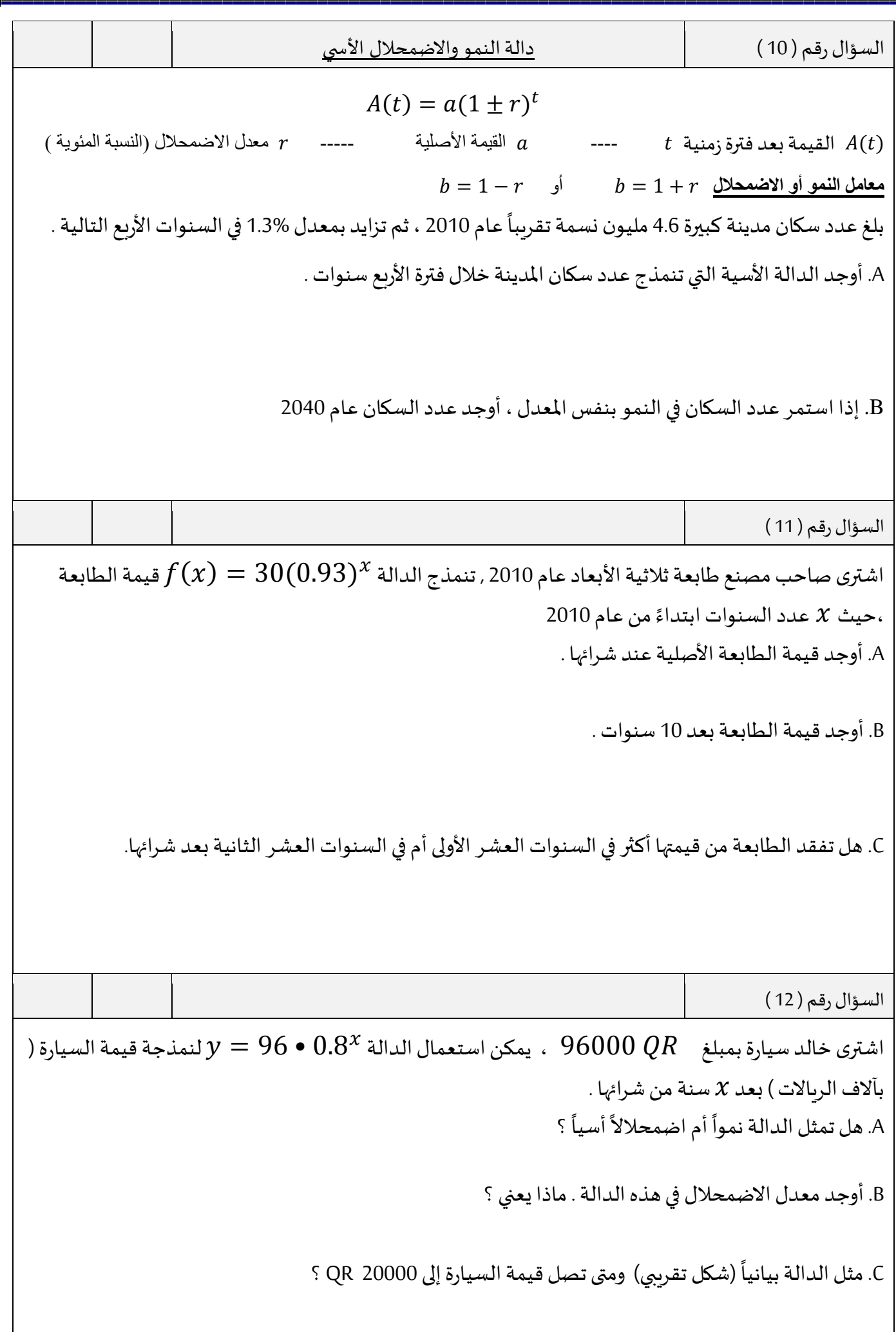

5

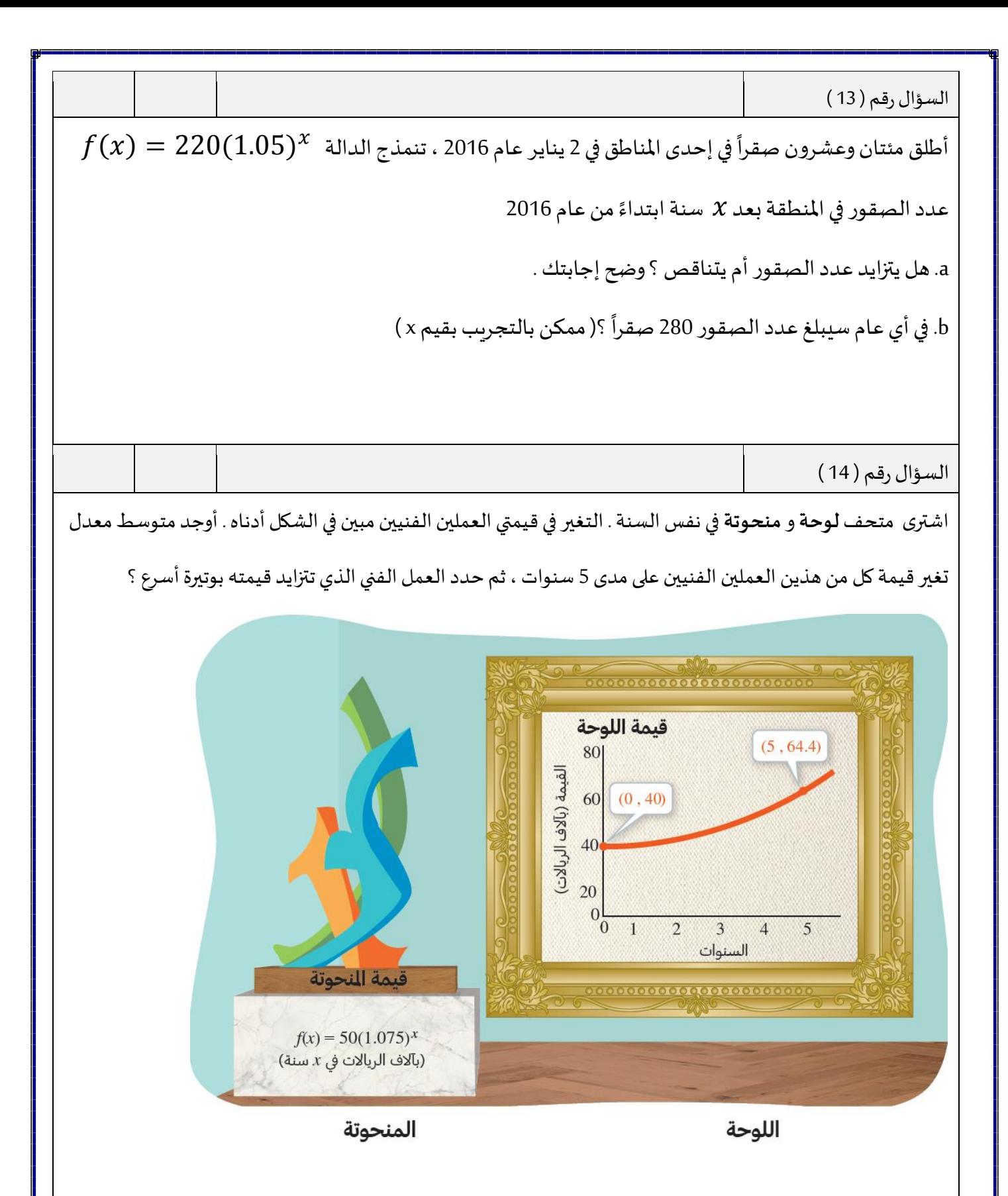

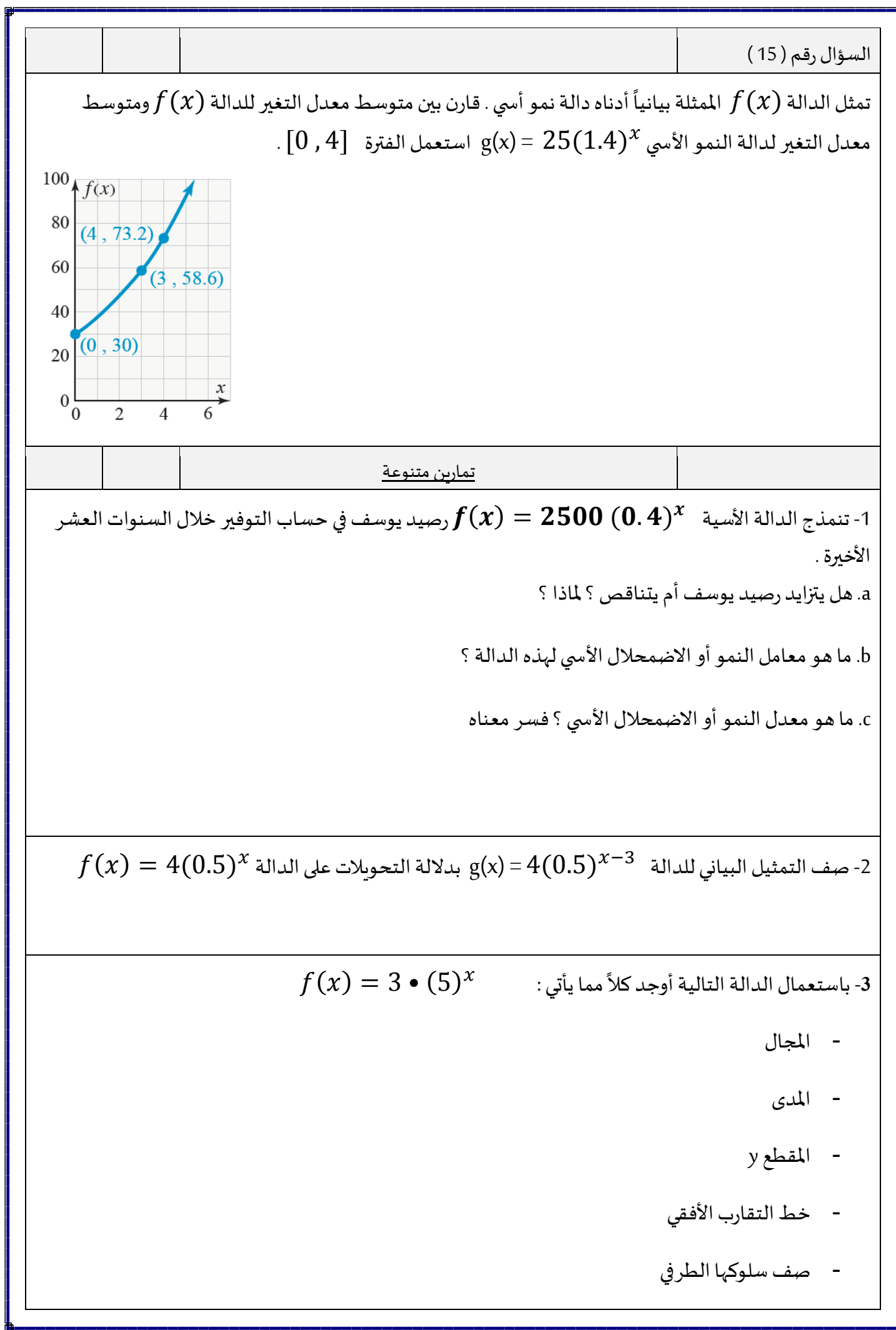

-**4** بلغ عدد سكان إحدى املدن 346904 نسمة ، وفي عام 2010 تناقص هذا العدد إلى 319257 نسمة .عند نمذجة هذا التناقص في عدد من السكان بدالة اضمحلال أسي ، فأي قيمة سوف تمثل المقطع y ؟ وضح إجابتك .

4 − +1 =(x(g من التمثيل البياني للدالة **-5** وضح كيف يمكن أن نحصل على التمثيل البياني للدالة 2 • 6  $f(x) = 6 \cdot 2^x$ 

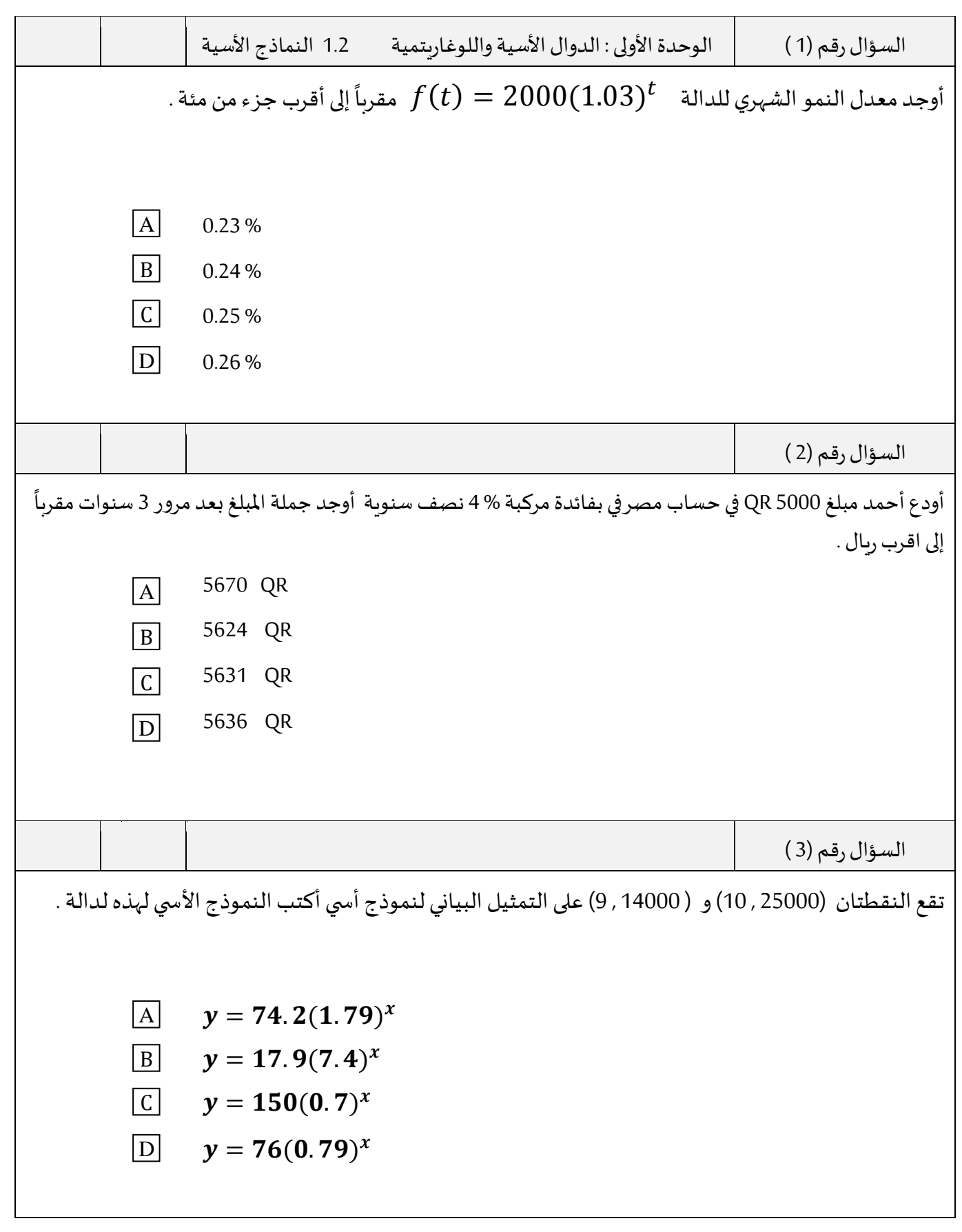

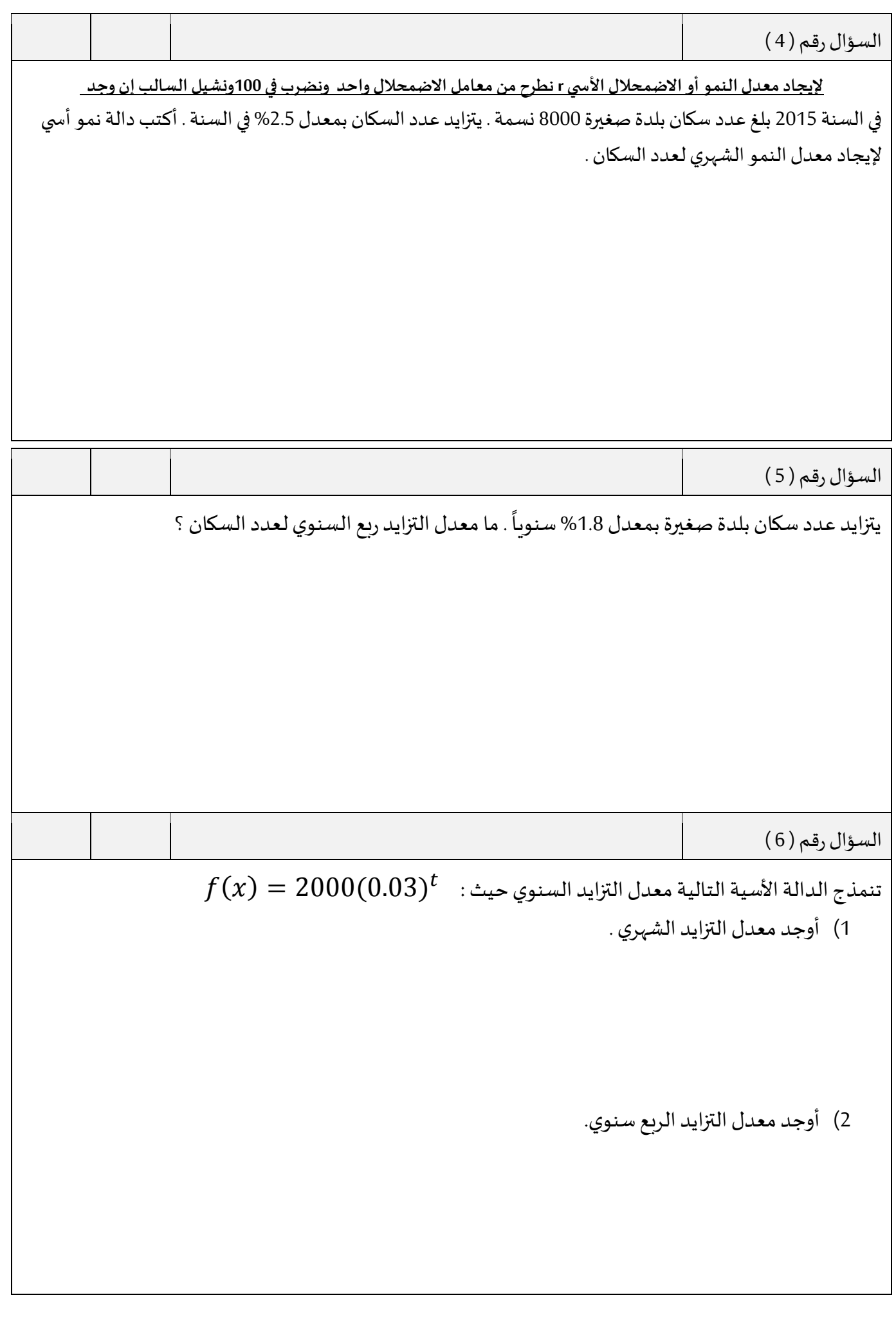

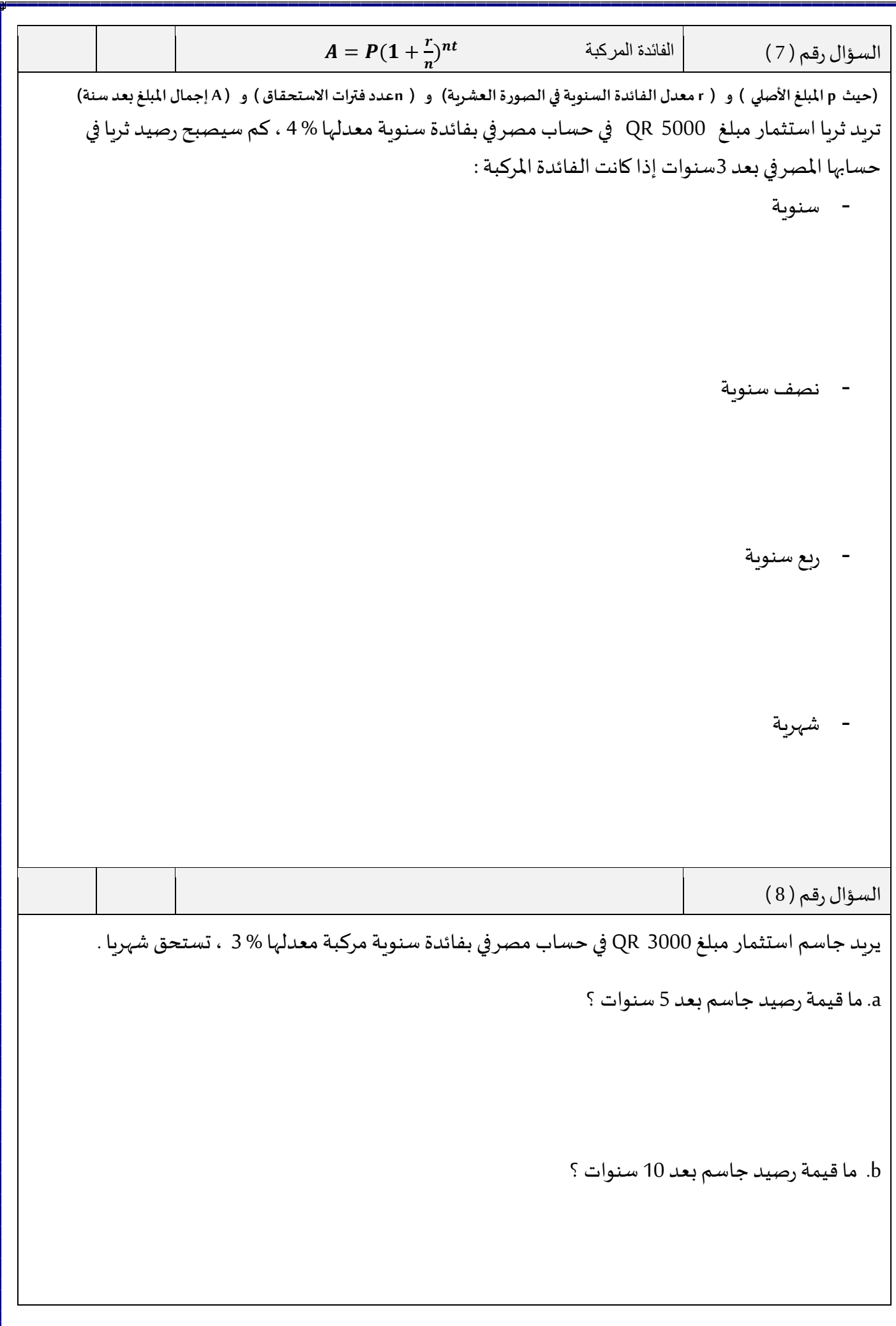

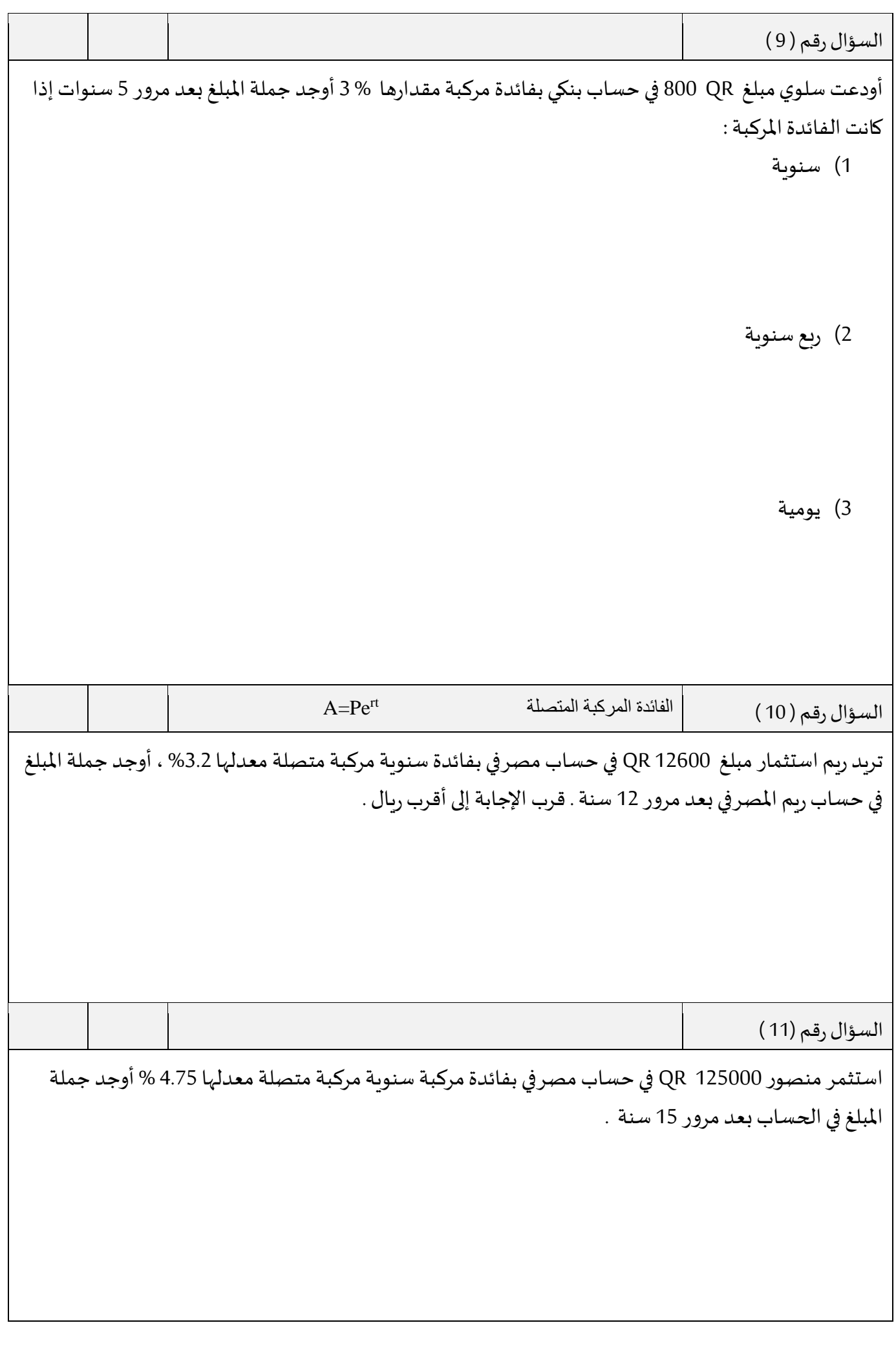

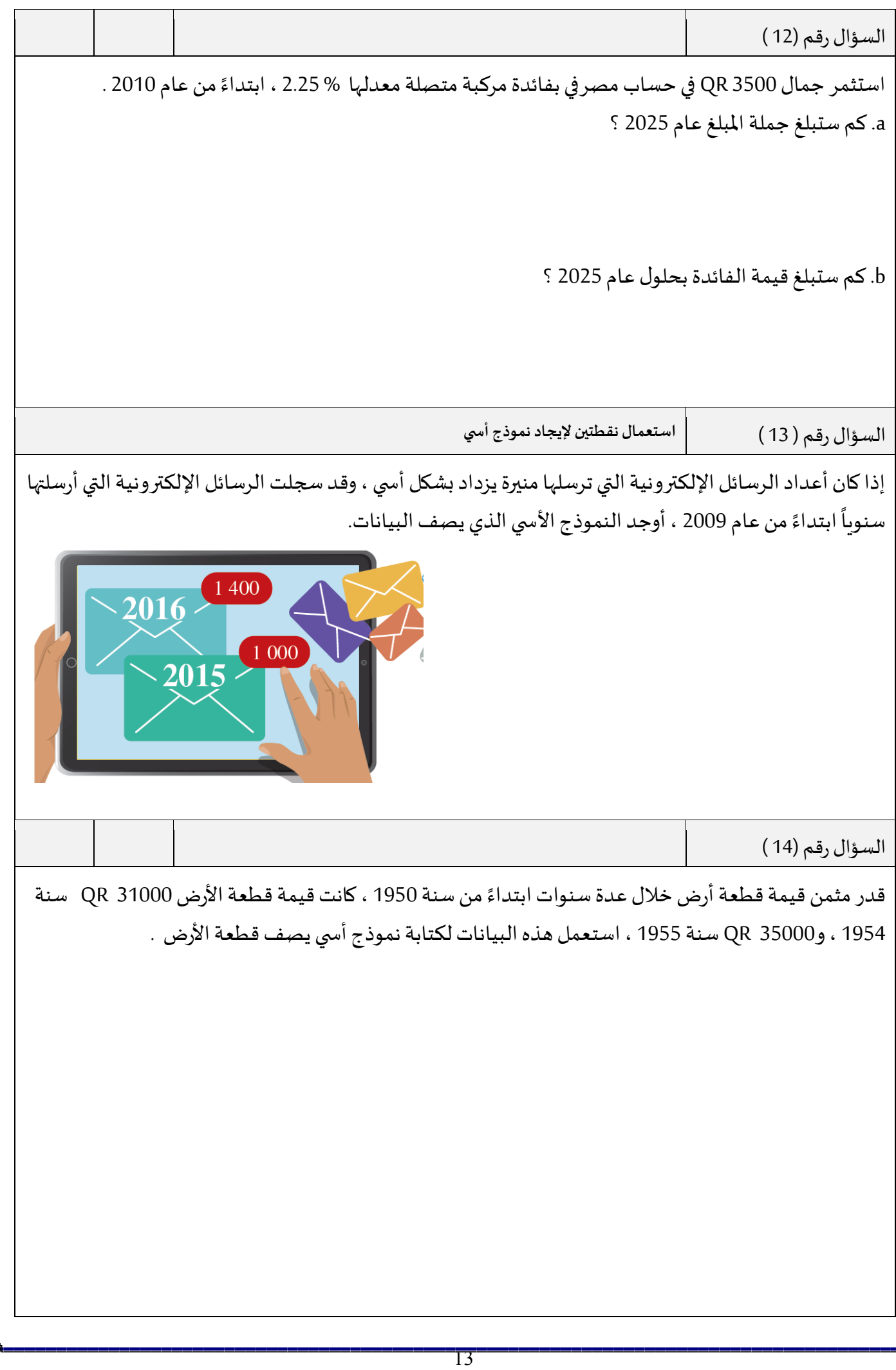

السؤال رقم (15 )

 $y~=~a \bullet e^{\chi}~$  تقع النقطتان (54.61 , 2) و  $(4\, , 403.48)$  على التمثيل البياني لنموذج أسي في الصورة  $e^{\chi}~$ . a. وضح كيف يكتب النموذج الأسي ، ثم اكتبه .

. كيف يمكنك استعمال هذا النموذج الأسي لإيجاد قيمة Y عندما 8  $x = 8 \times 1$ 

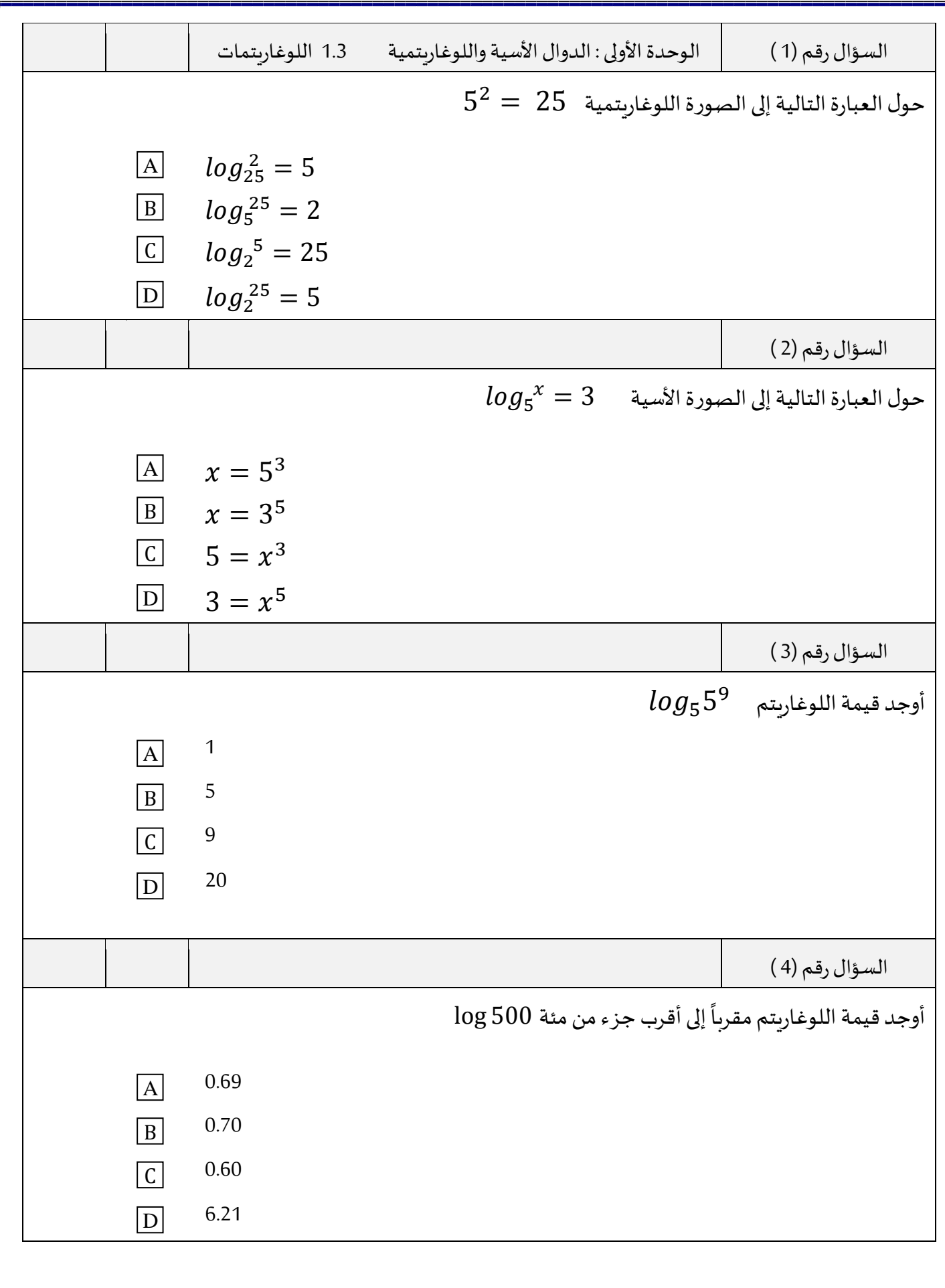

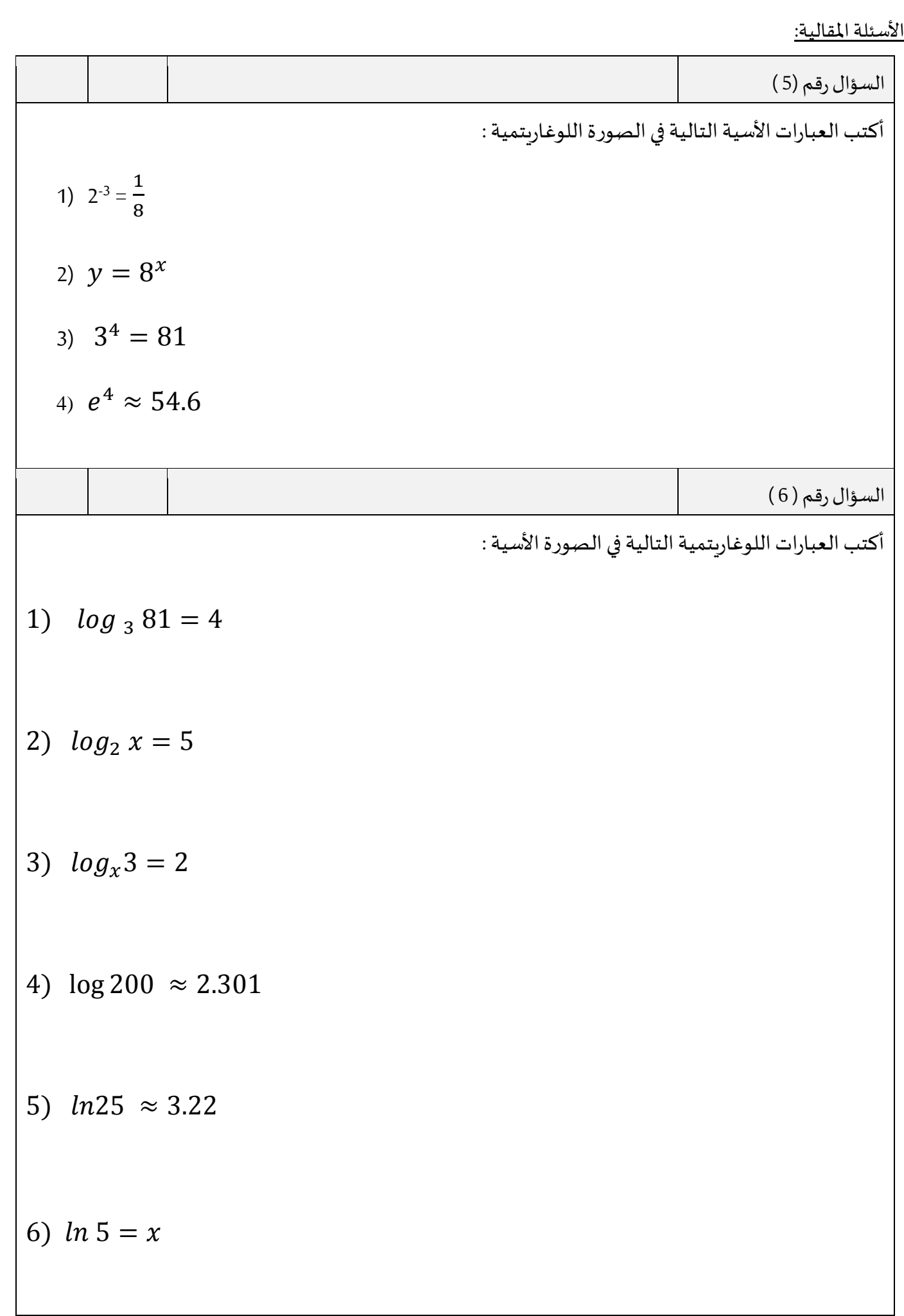

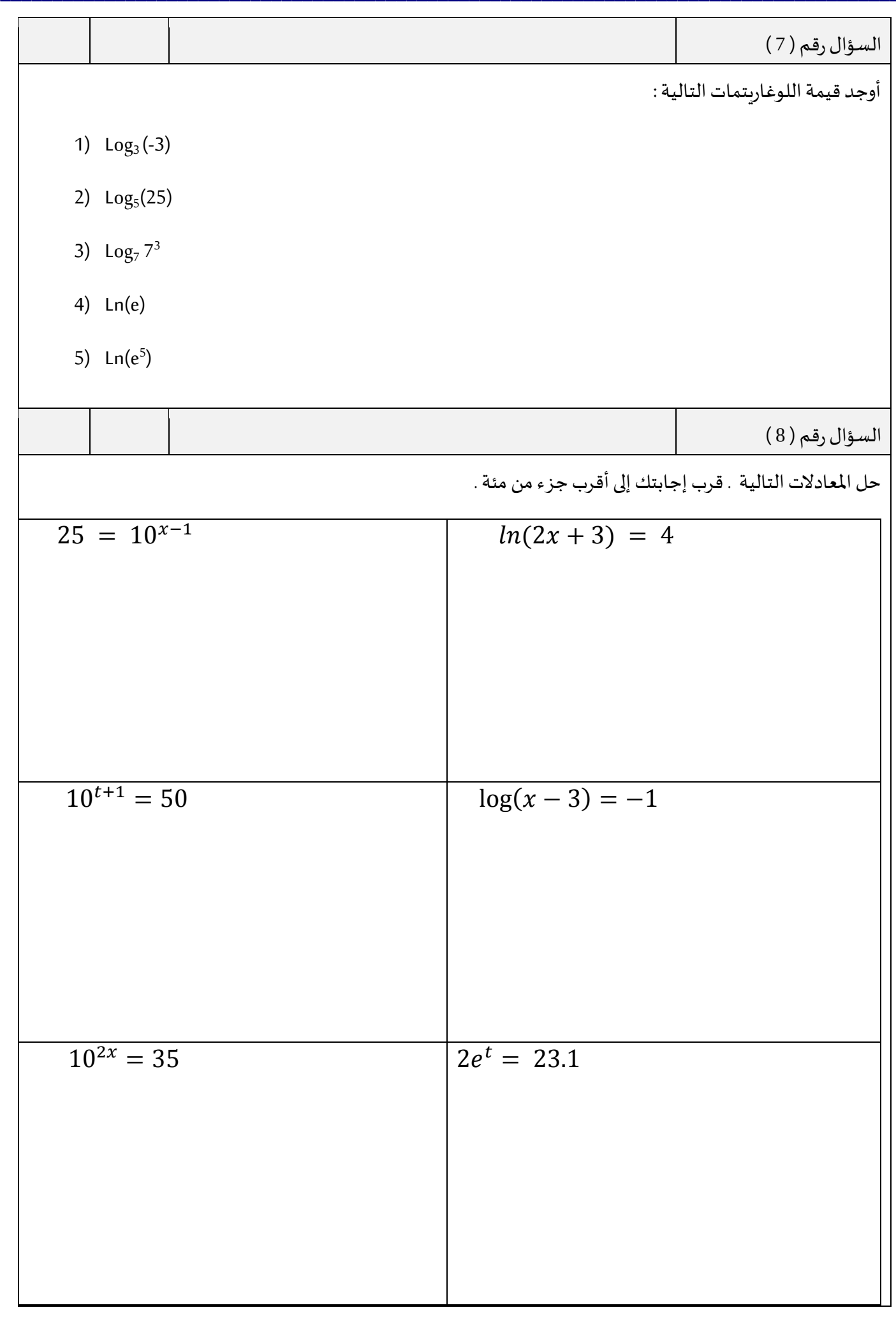

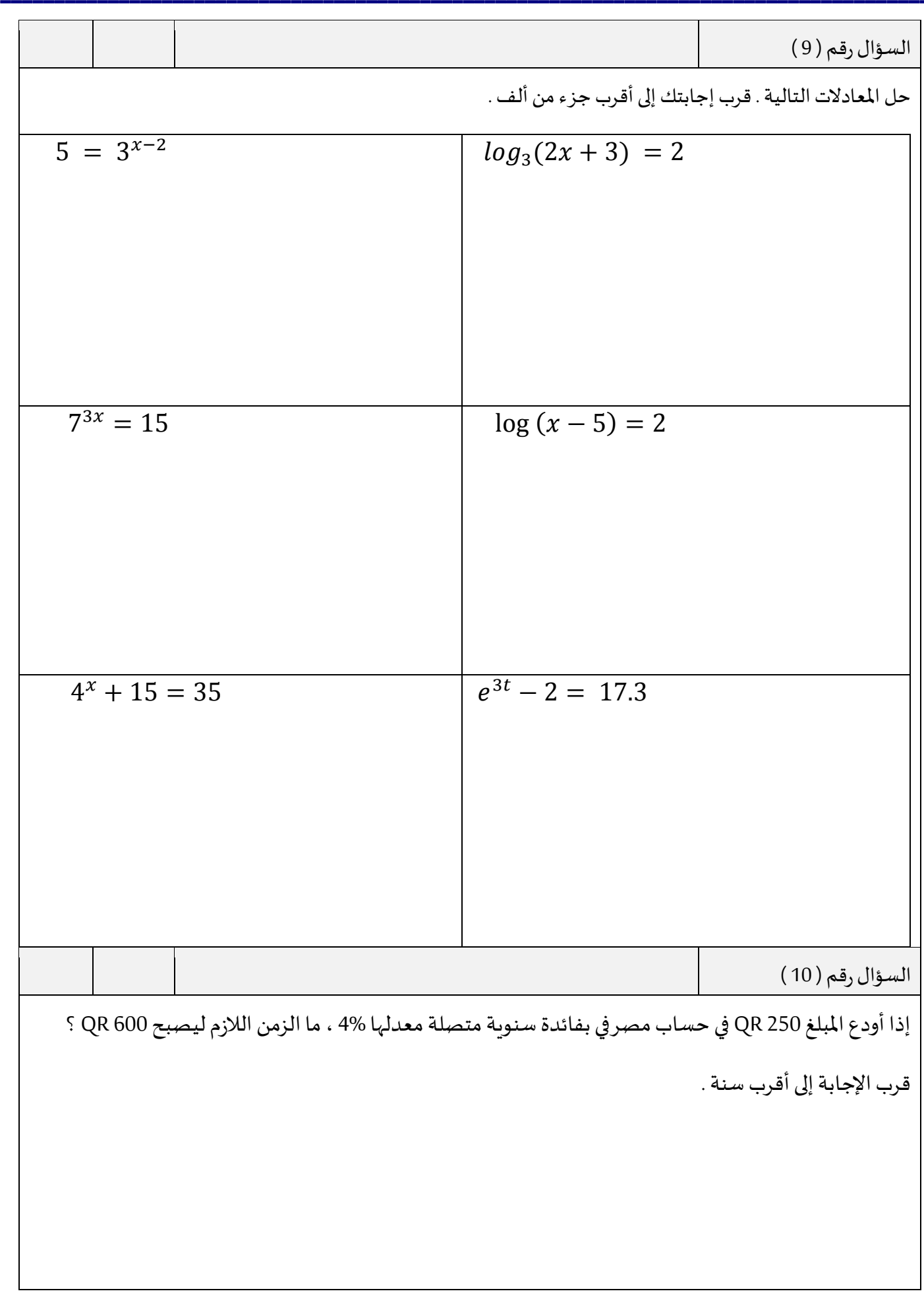

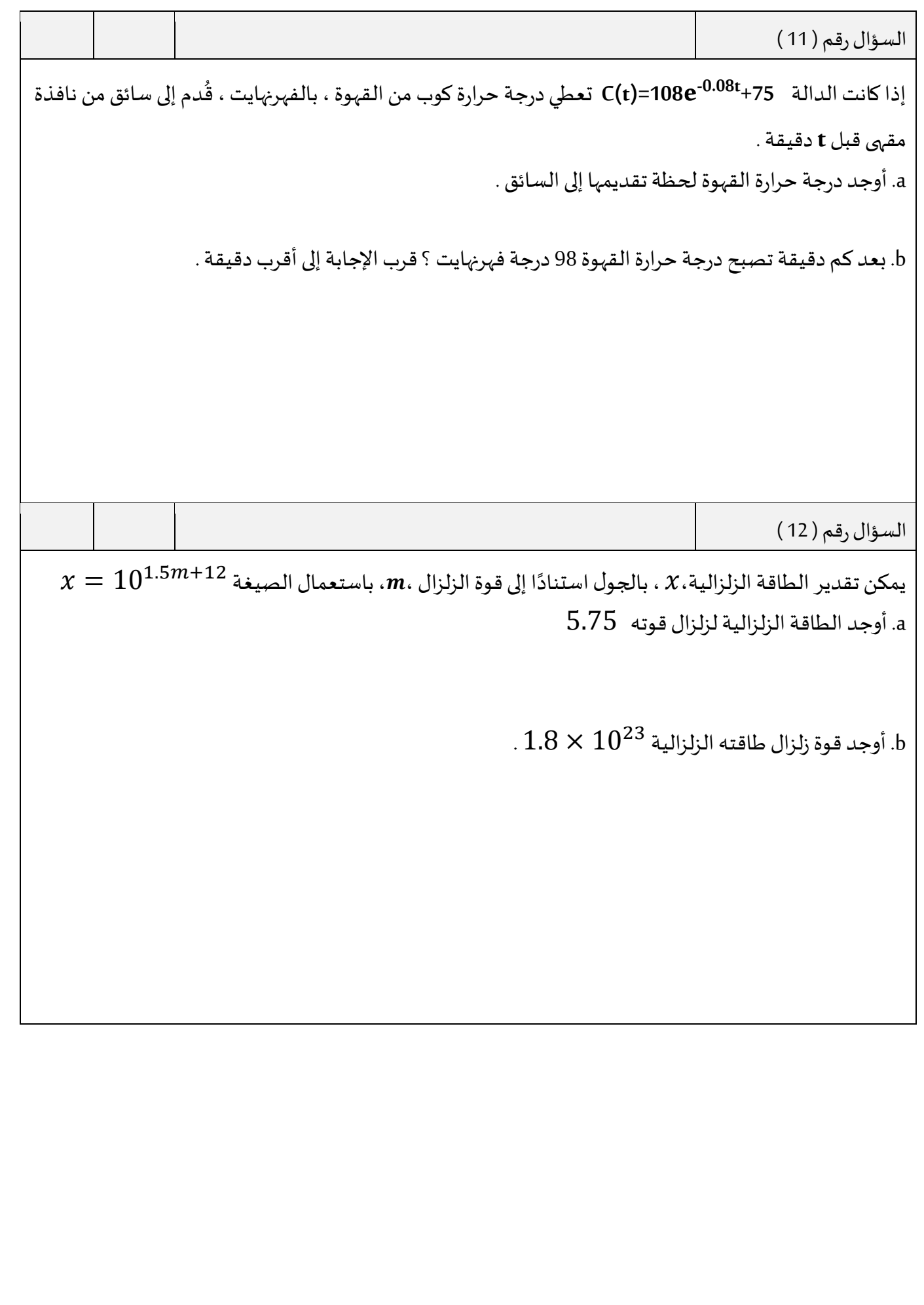

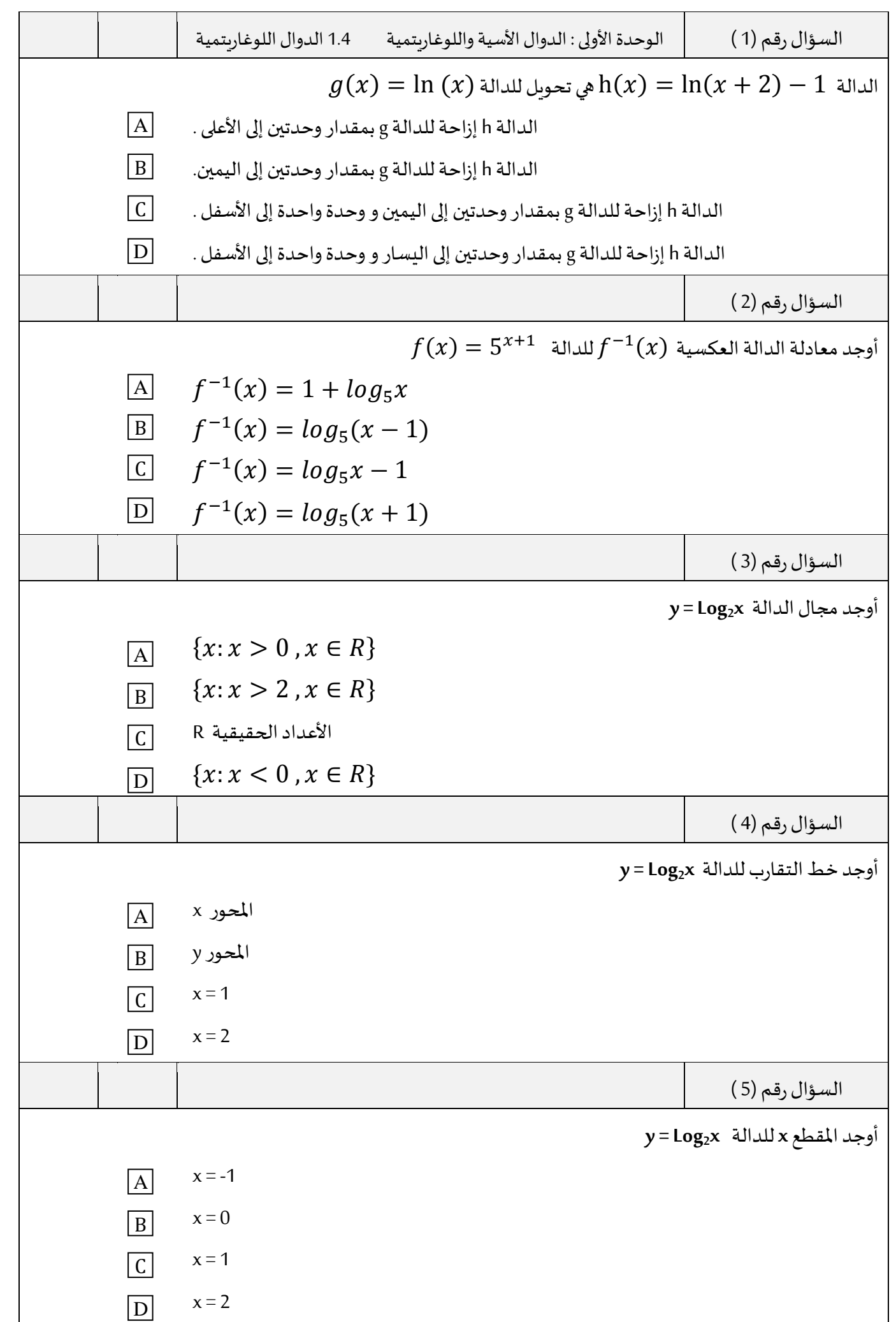

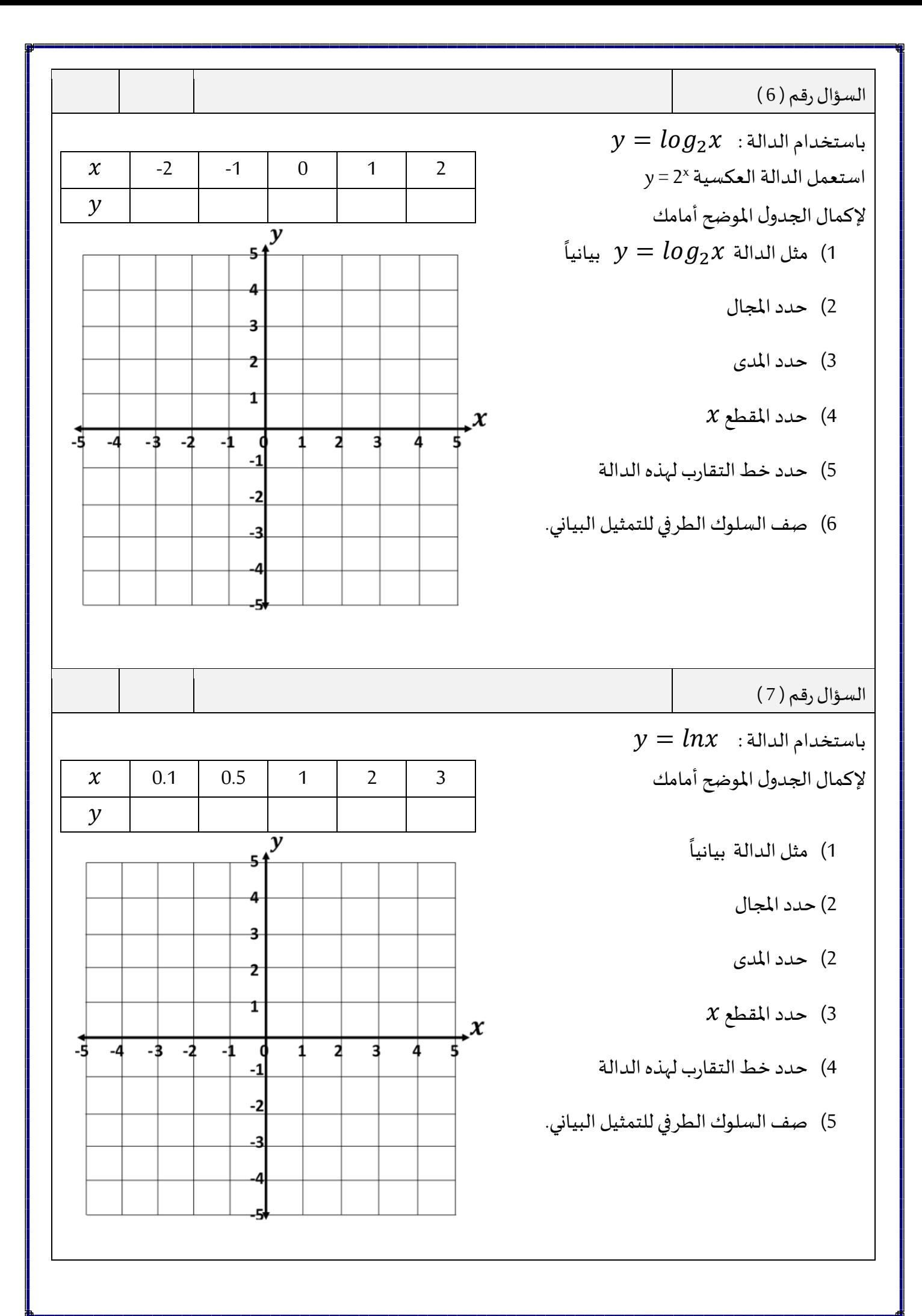

21

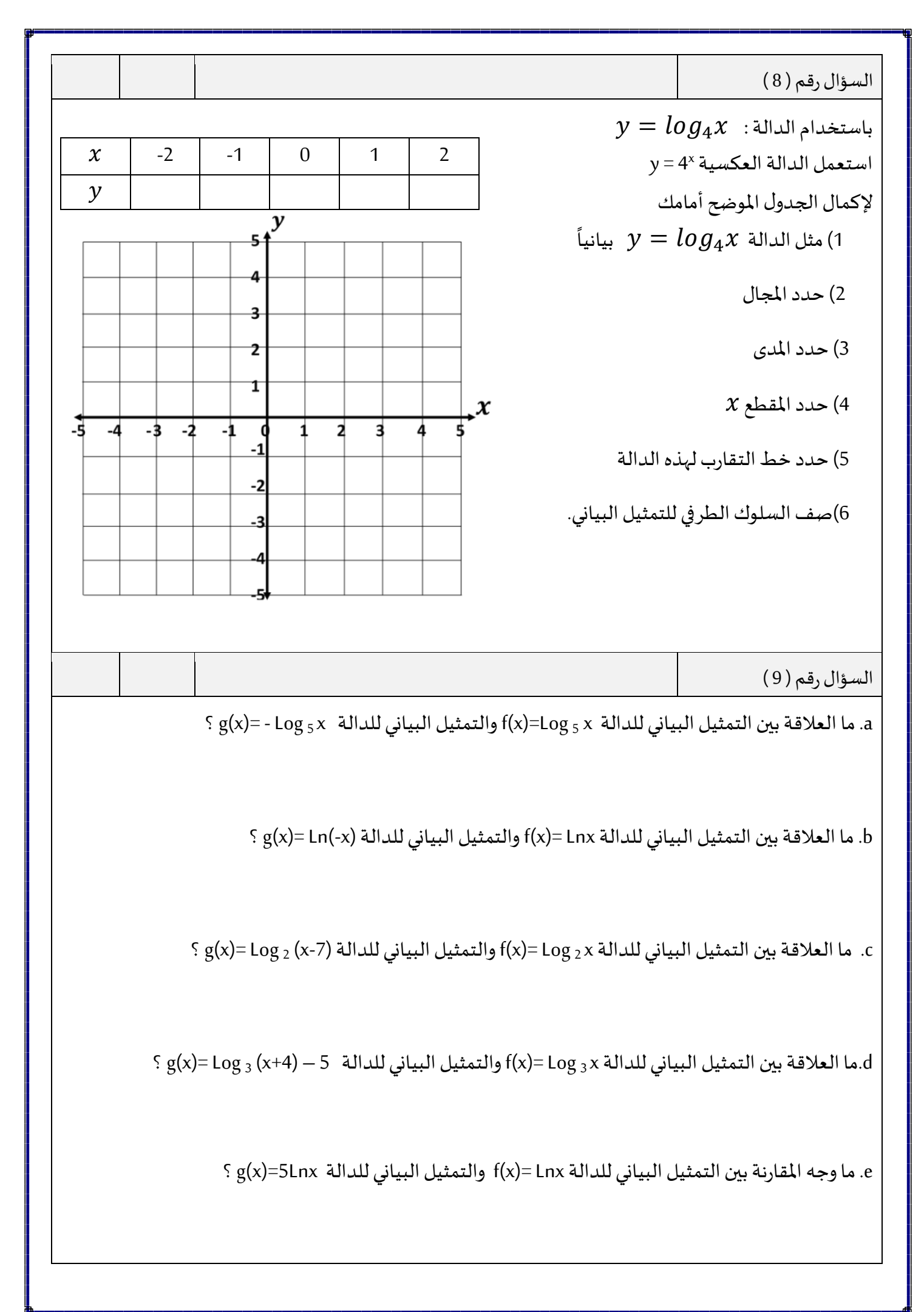

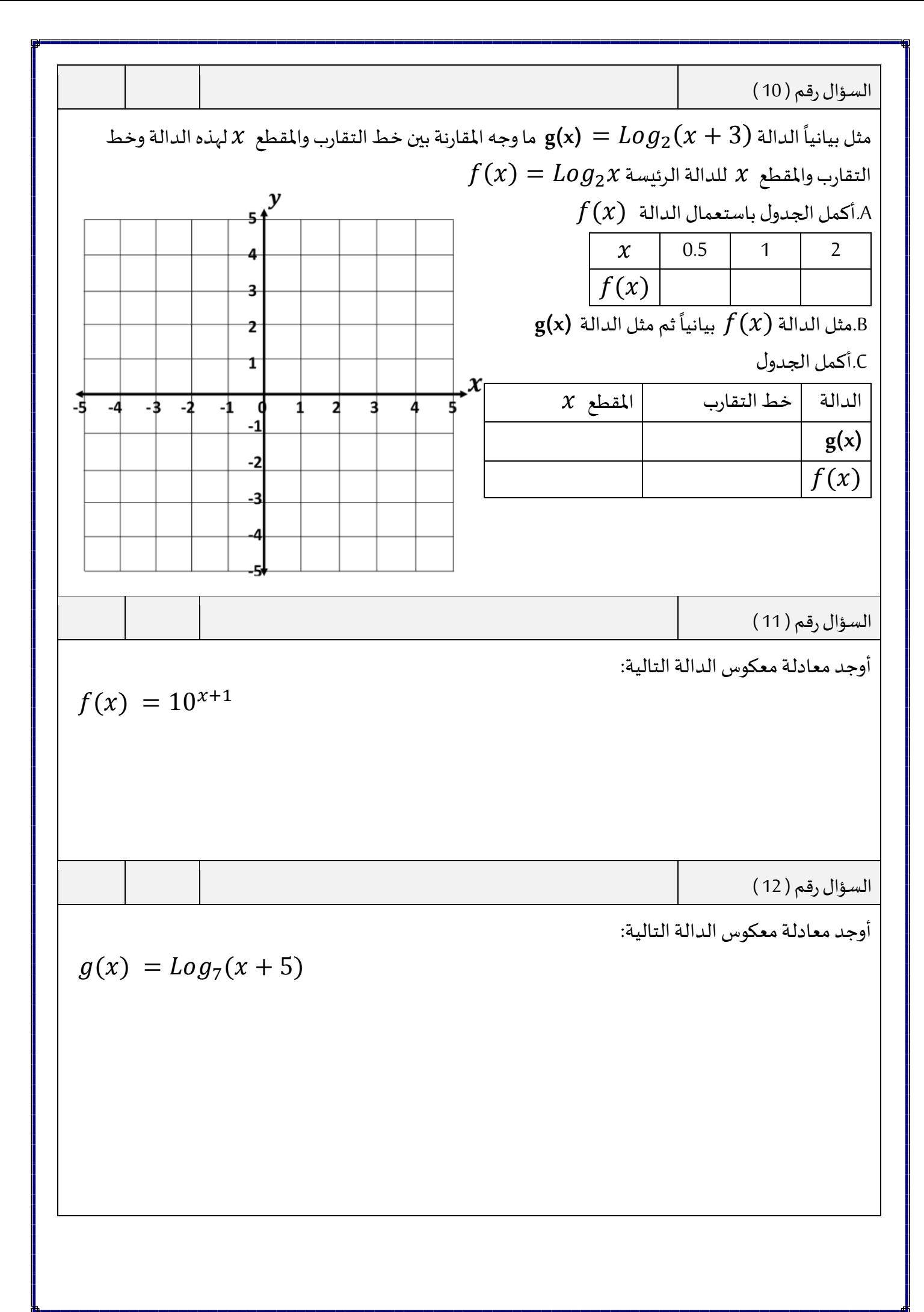

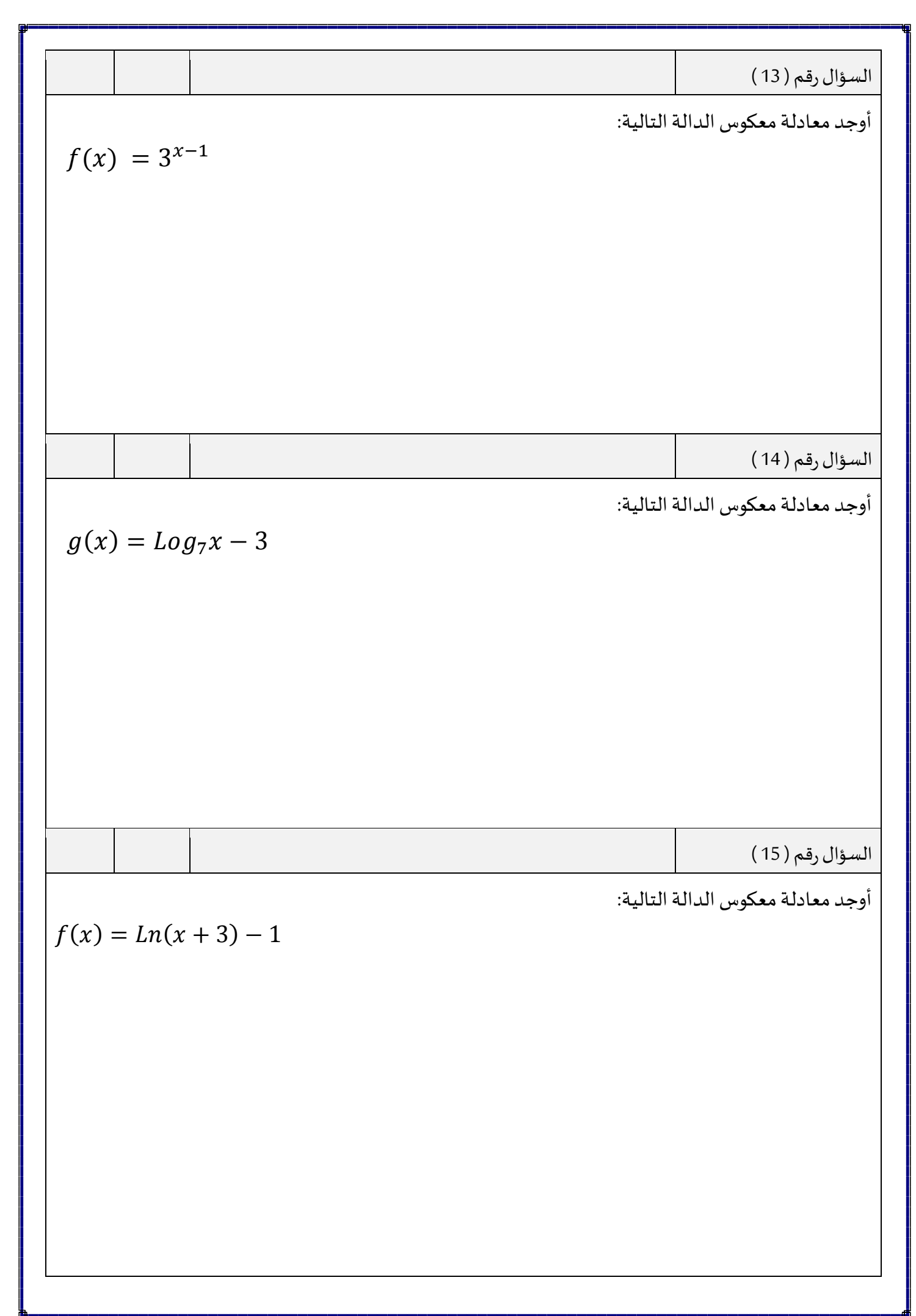

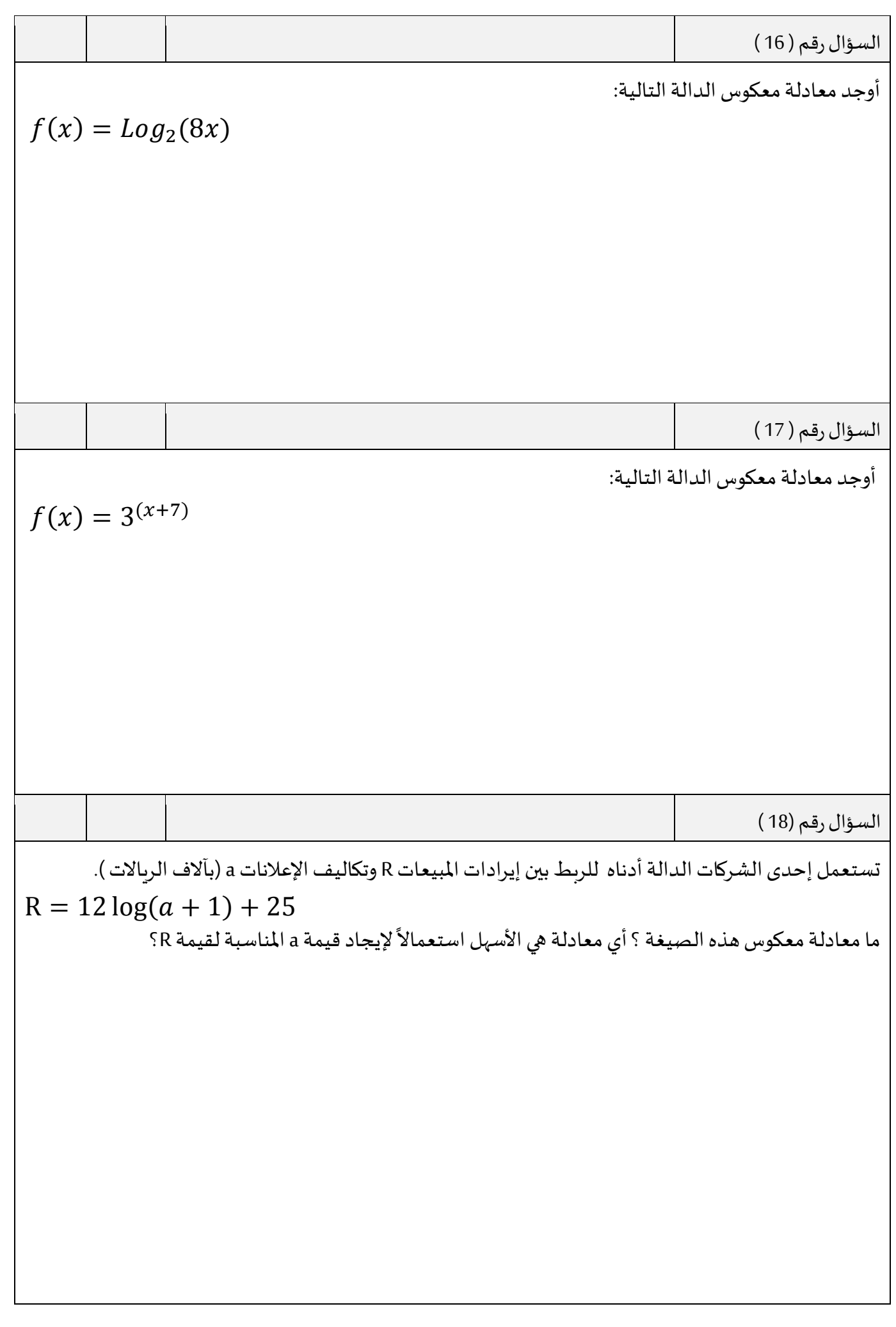

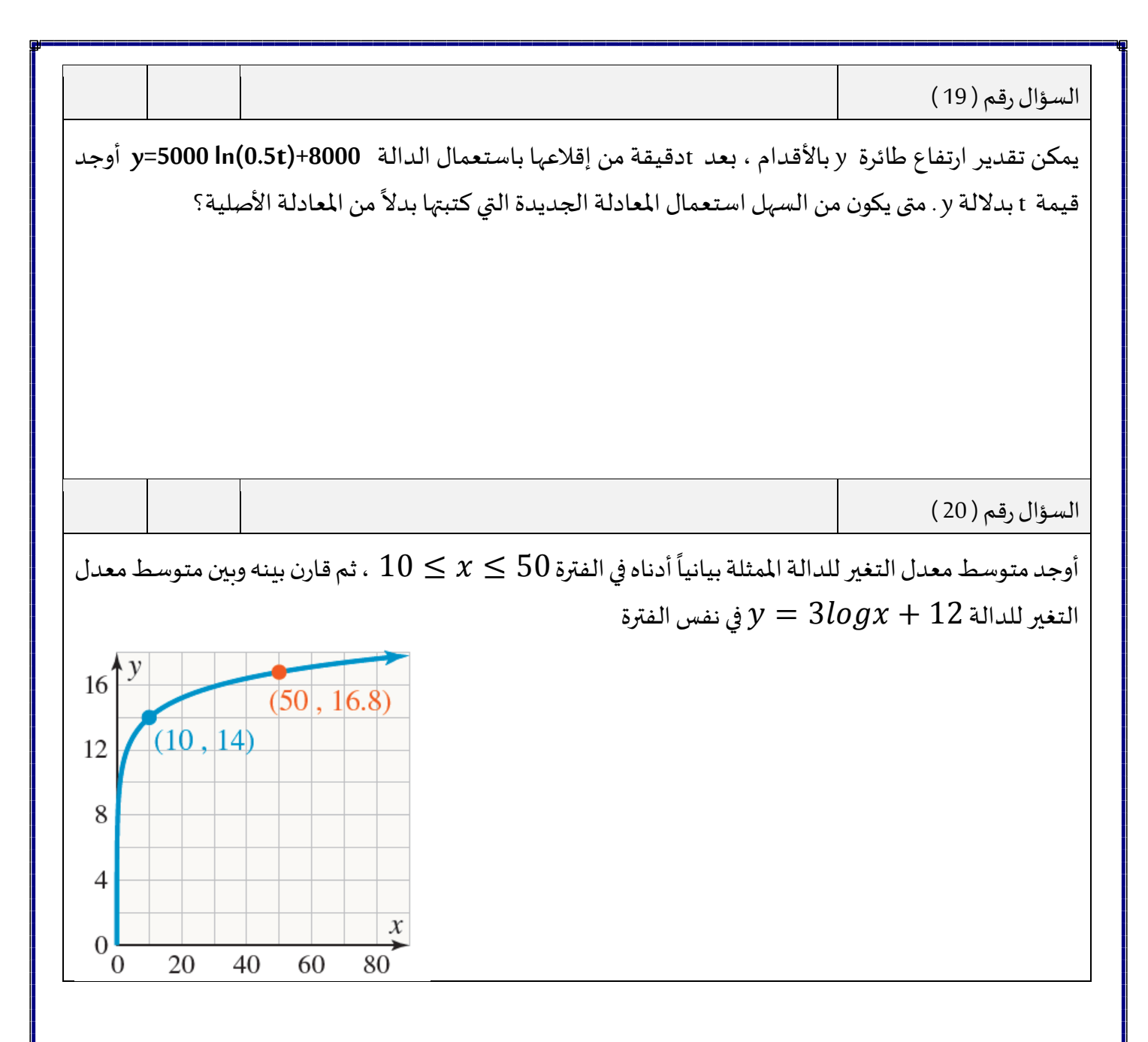

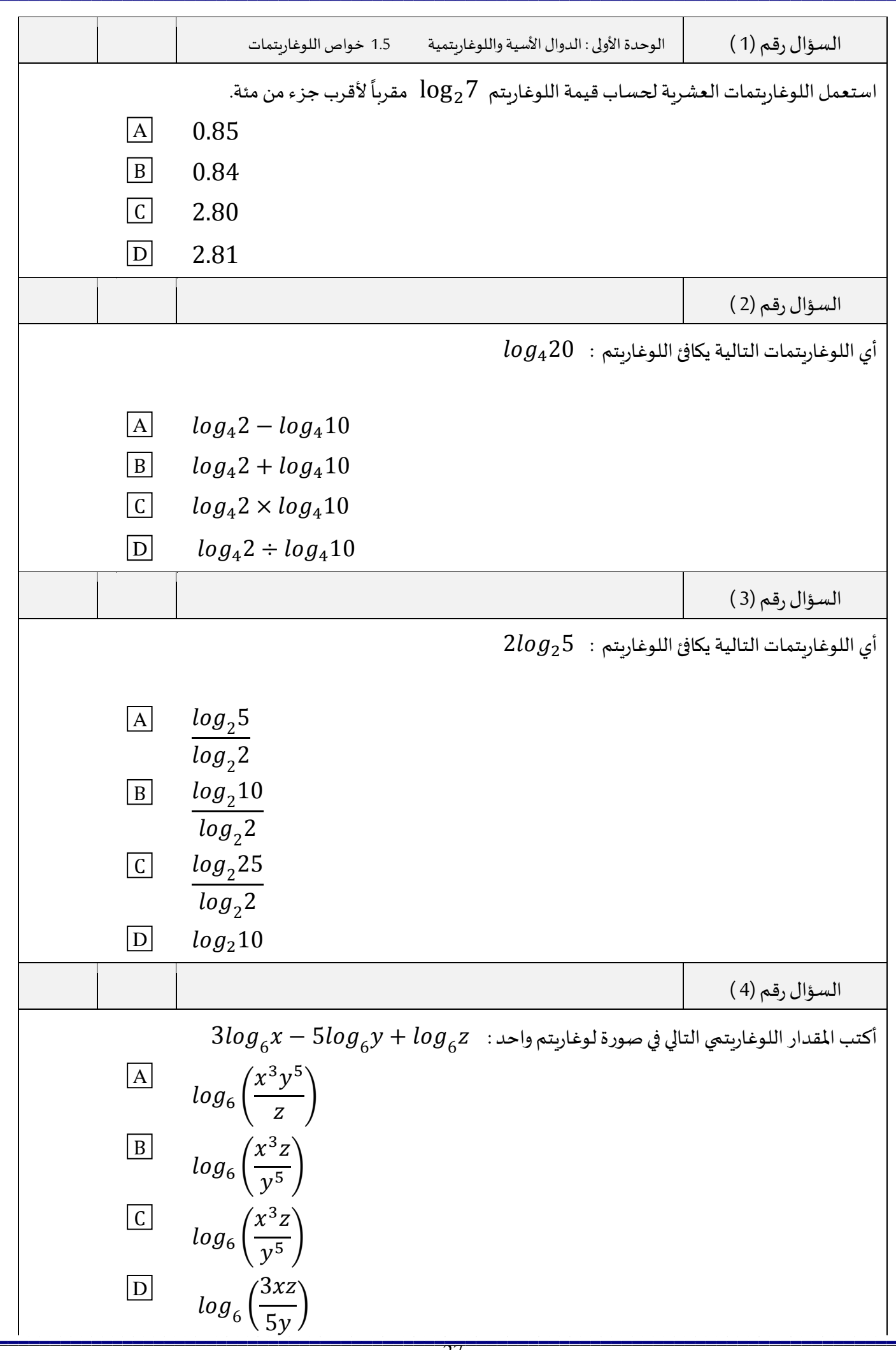

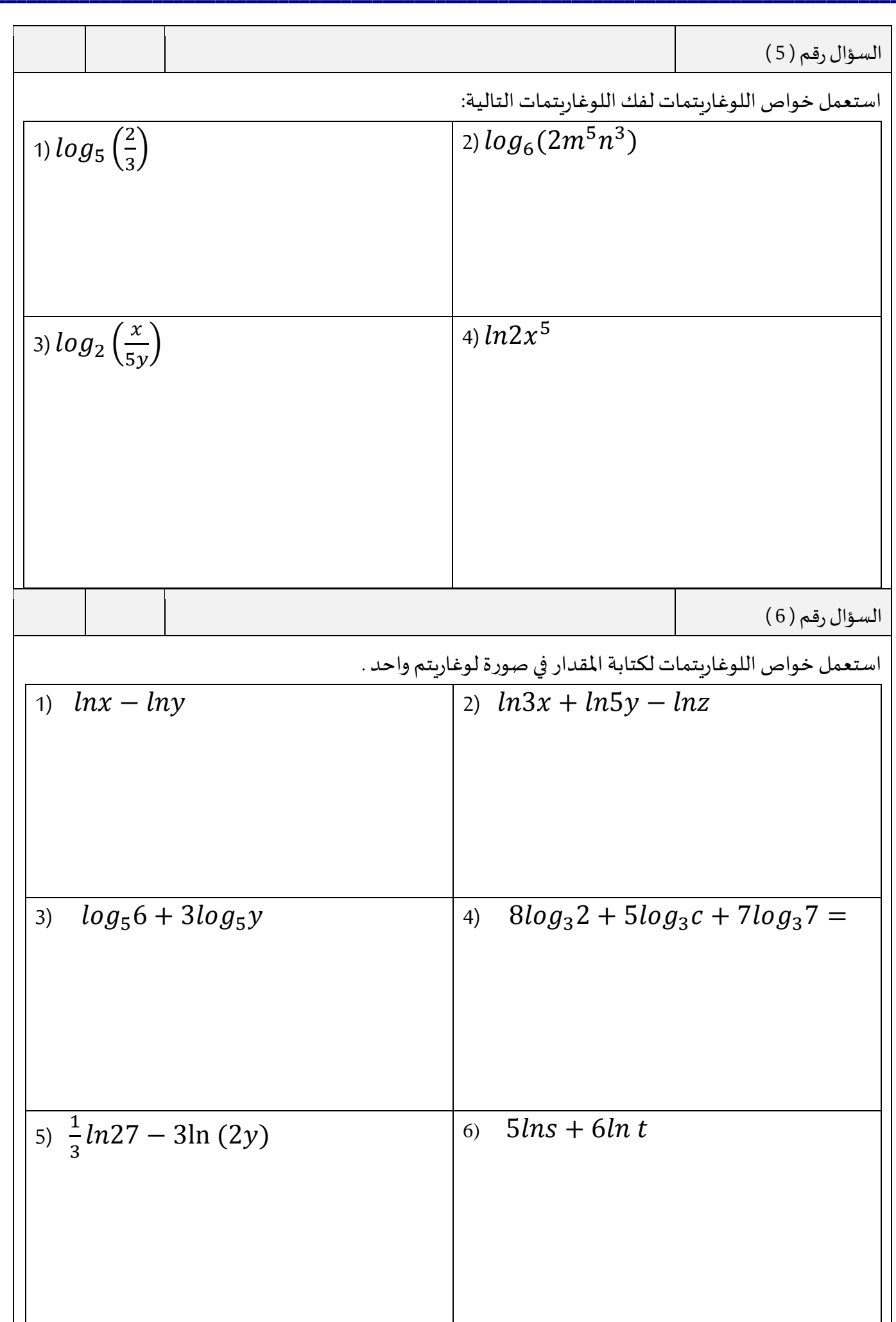

السؤال رقم ( 7 )

يقيس الرقم الهيدروجيني pH تركيز أيونات الهيدروجين ، الذي يرمز له بالرمز +H ، في محلول معين . يقاس هذا

التركيزبوحدة املول لكل [ليتر ، وذلك باستعمال الصيغة :](https://ruaad.com/)

$$
\mathsf{pH} = \mathsf{log}\hspace{.1pt} \frac{1}{[\mathrm{H}^+]}
$$

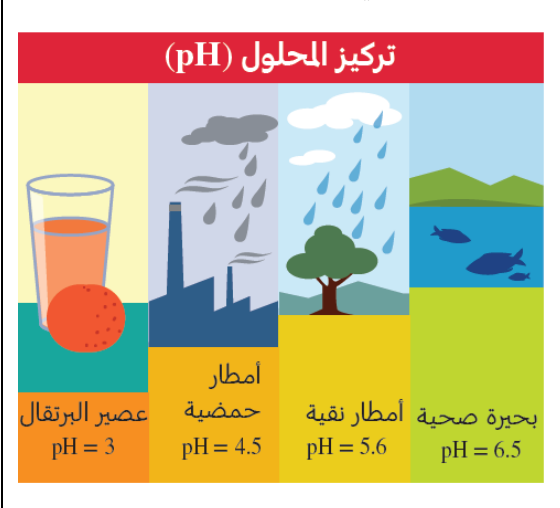

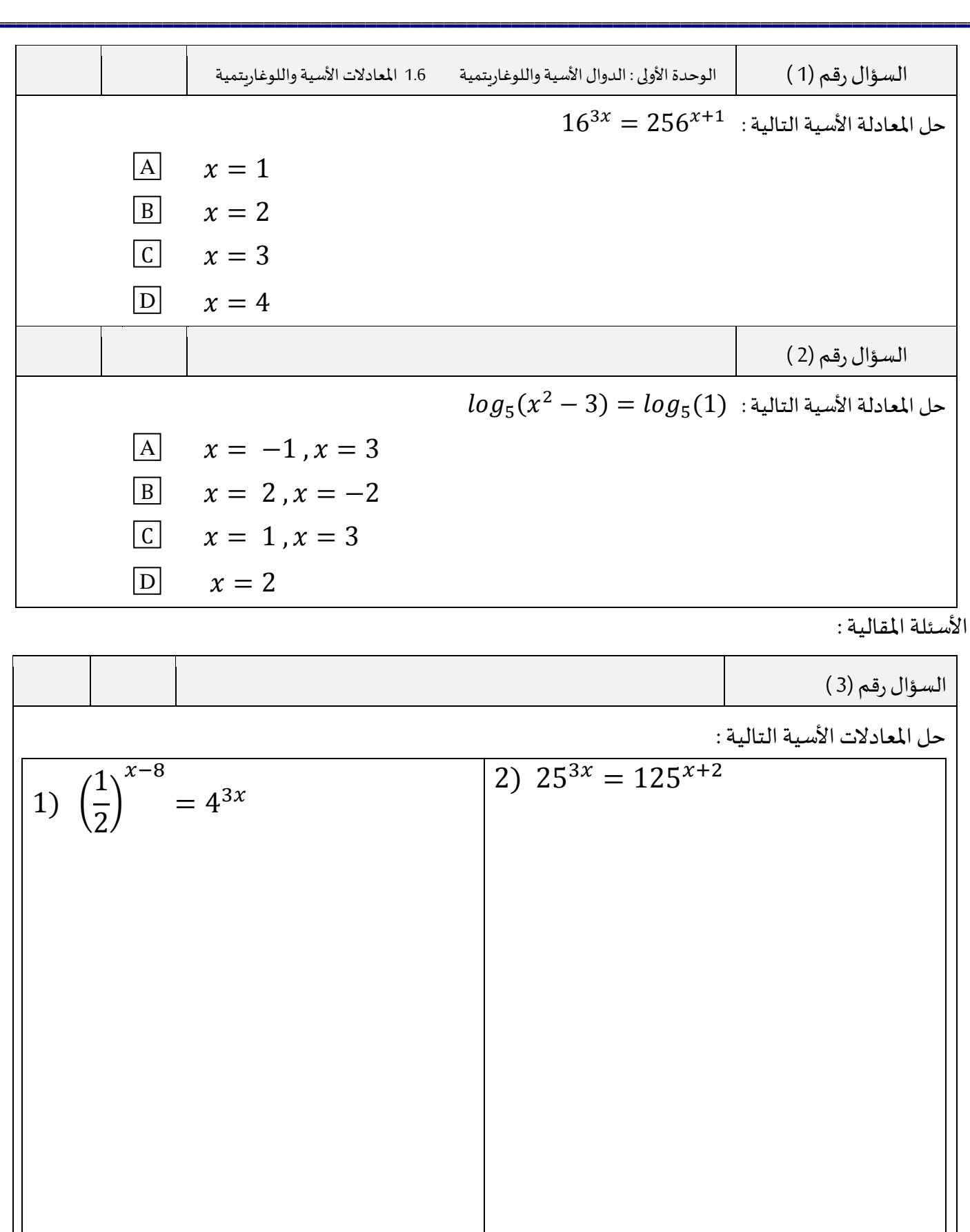

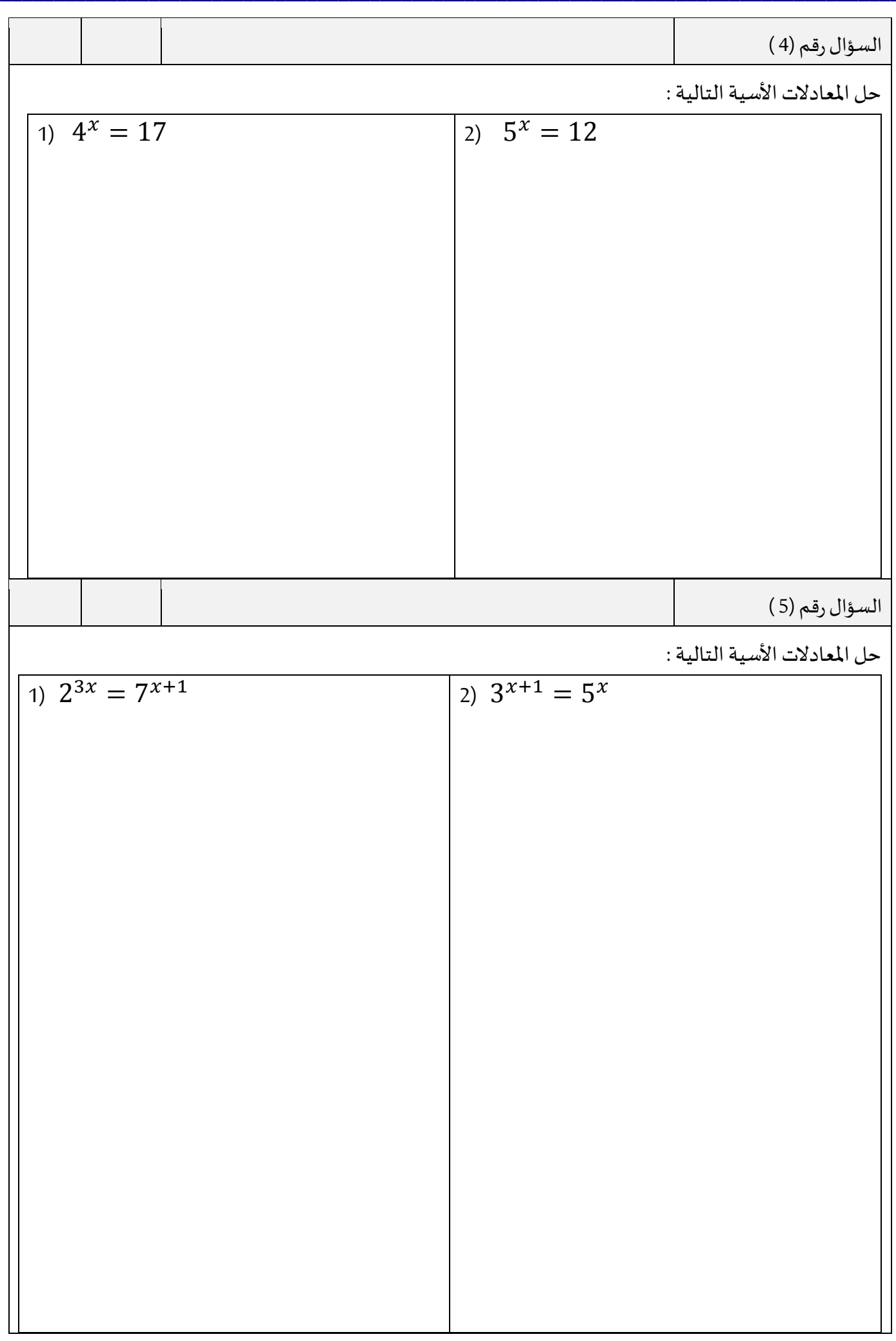

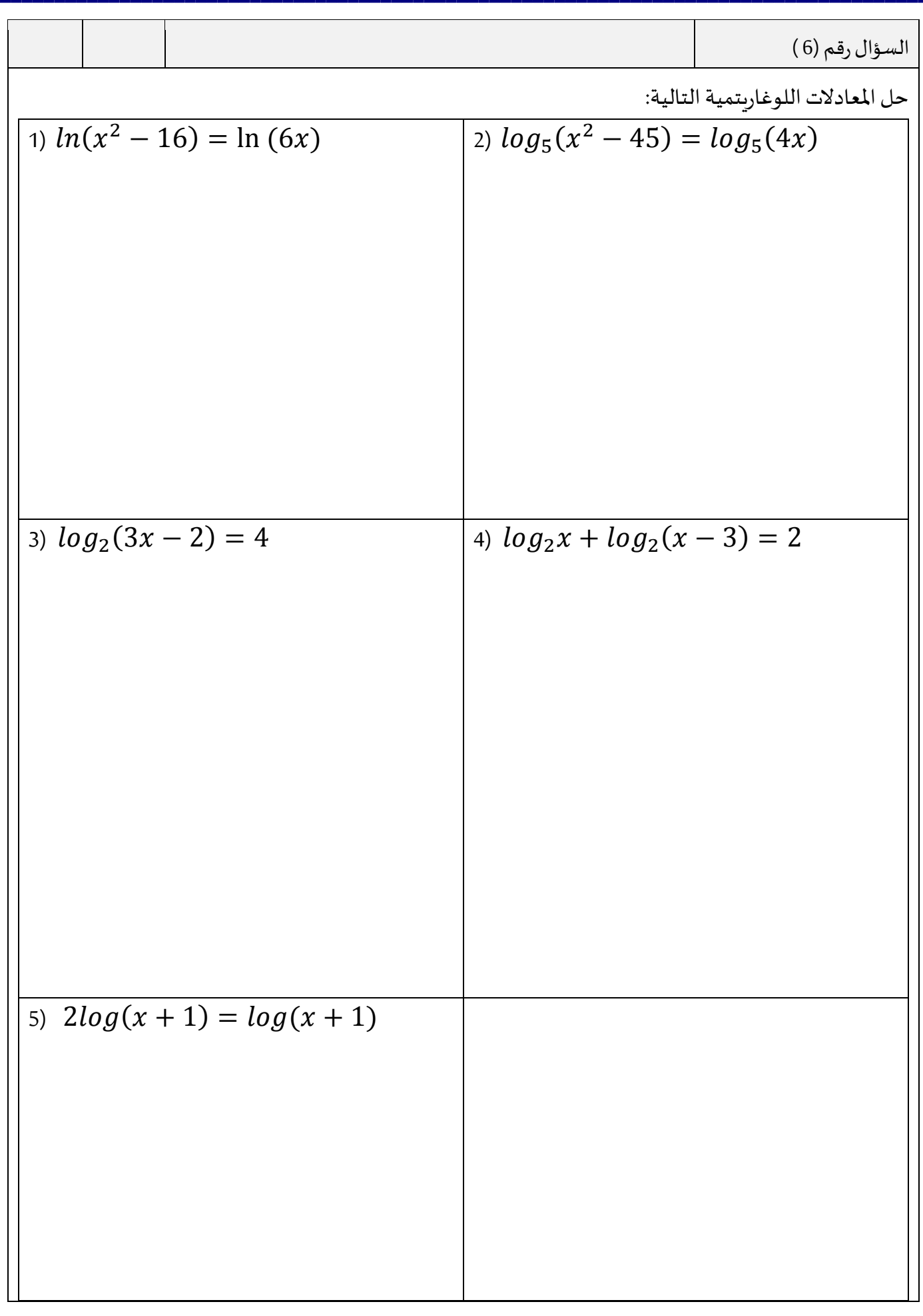

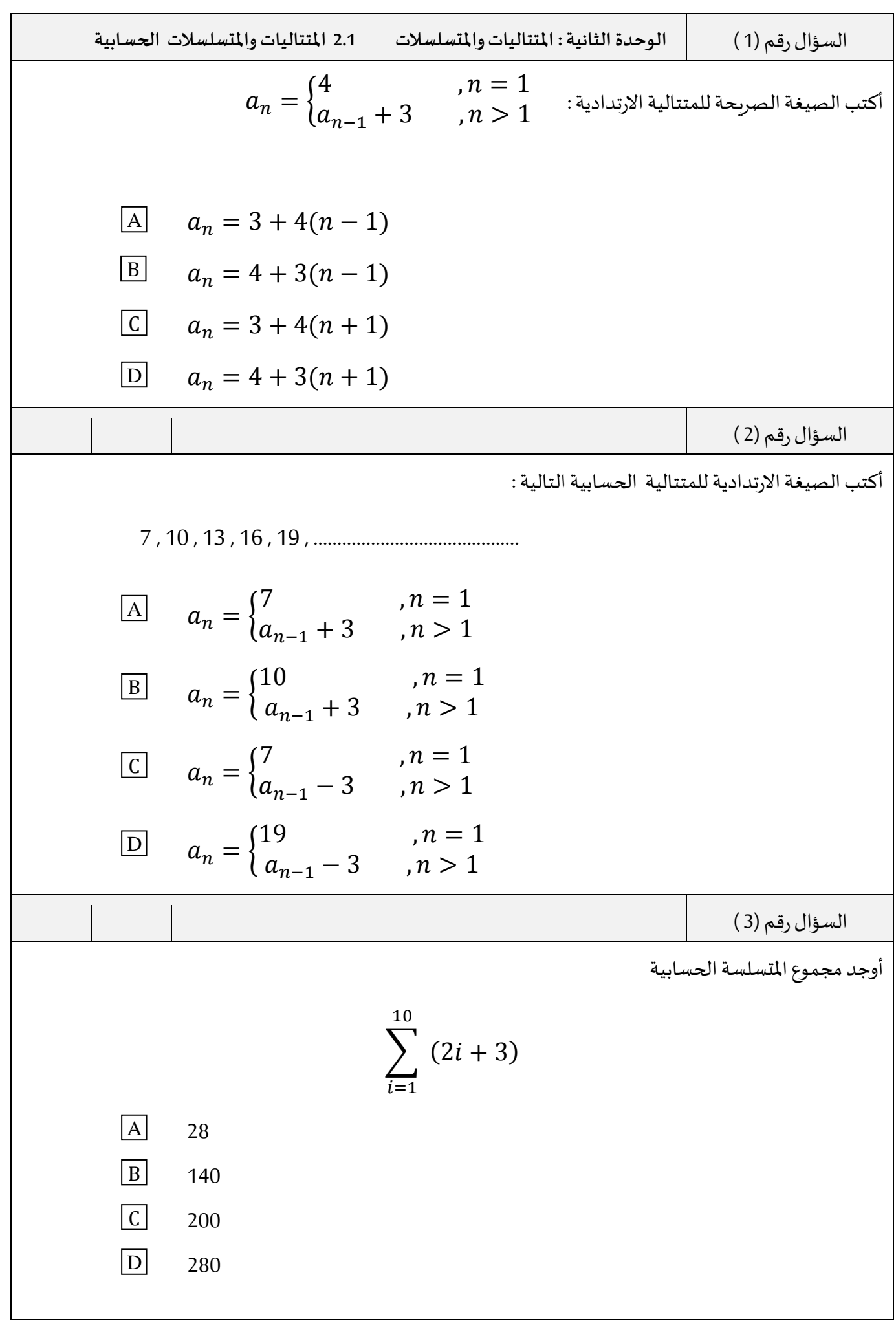

| $a_n = a_1 + d(n-1)$  | $a_{n-1} + d_{n-2}$ | (4) |
|-----------------------|---------------------|-----|
| $1$                   | (4)                 | (4) |
| $1$                   | (4)                 | (4) |
| $1$                   | (4)                 | (4) |
| $2$                   | (4)                 | (4) |
| $2$                   | (4)                 | (4) |
| $3$                   | (4)                 | (4) |
| $3$                   | (4)                 | (4) |
| $2$                   | (4)                 | (4) |
| $3$                   | (4)                 | (4) |
| $3$                   | (4)                 | (4) |
| $3$                   | (4)                 | (4) |
| $3$                   | (4)                 | (4) |
| $3$                   | (4)                 | (4) |
| $3$                   | (4)                 | (4) |
| $3$                   | (4)                 | (4) |
| $3$                   | (4)                 | (4) |
| $3$                   | (4)                 | (4) |
| $3$                   | (4)                 | (4) |
| $3$                   | (4)                 | (4) |
| $3$                   | (4)                 | (4) |
| $3$                   | (4)                 | (4) |
| $3$                   | (4)                 |     |
| <math< td=""></math<> |                     |     |

ا<sub>لسوا</sub>ل<sub>رق</sub> (5) <sub>(a, (b, a))</sub>  
\nA. 
$$
[a_n = \begin{cases} 3 & , n = 1 \\ a_{n-1} + 0.5 & , n > 1 \end{cases}
$$
  
\nA. 
$$
[a_n = 16 - 3(n - 1) & , n > 1 \end{cases}
$$
  
\nB. 
$$
[a_n = 16 - 3(n - 1) & , n > 1 \end{cases}
$$
  
\nB. 
$$
[a_n = \begin{cases} 45 & , n = 1 \\ a_{n-1} - 2, n > 1 \end{cases}
$$
  
\nC. 
$$
[a_n = \begin{cases} 45 & , n = 1 \\ a_{n-1} - 2, n > 1 \end{cases}
$$
  
\nC. 
$$
[a_n = \begin{cases} 45 & , n = 1 \\ a_{n-1} - 2, n > 1 \end{cases}
$$
  
\nB. 
$$
[a_n = \begin{cases} 45 & , n = 1 \\ a_{n-1} - 2, n > 1 \end{cases}
$$
  
\nC. 
$$
[a_n = \begin{cases} 45 & , n = 1 \\ a_{n-1} - 2, n > 1 \end{cases}
$$
  
\nD. 
$$
[a_n = \begin{cases} 45 & , n = 1 \\ a_{n-1} - 2, n > 1 \end{cases}
$$
  
\nE. 
$$
[a_n = \begin{cases} 45 & , n = 1 \\ a_{n-1} - 2, n > 1 \end{cases}
$$
  
\nE. 
$$
[a_n = \begin{cases} 45 & , n = 1 \\ a_{n-1} - 2, n > 1 \end{cases}
$$
  
\nE. 
$$
[a_n = \begin{cases} 45 & , n = 1 \\ a_{n-1} - 2, n > 1 \end{cases}
$$
  
\nE. 
$$
[a_n = \begin{cases} 45 & , n = 1 \\ a_{n-1} - 2, n > 1 \end{cases}
$$
  
\nE. 
$$
[a_n = \begin{cases} 45 & , n = 1 \\ a_{n-1} - 2, n > 1 \end{cases}
$$
  
\nE. 
$$
[a_n = \begin{cases} 45 & , n = 1 \\ a_{n-1
$$

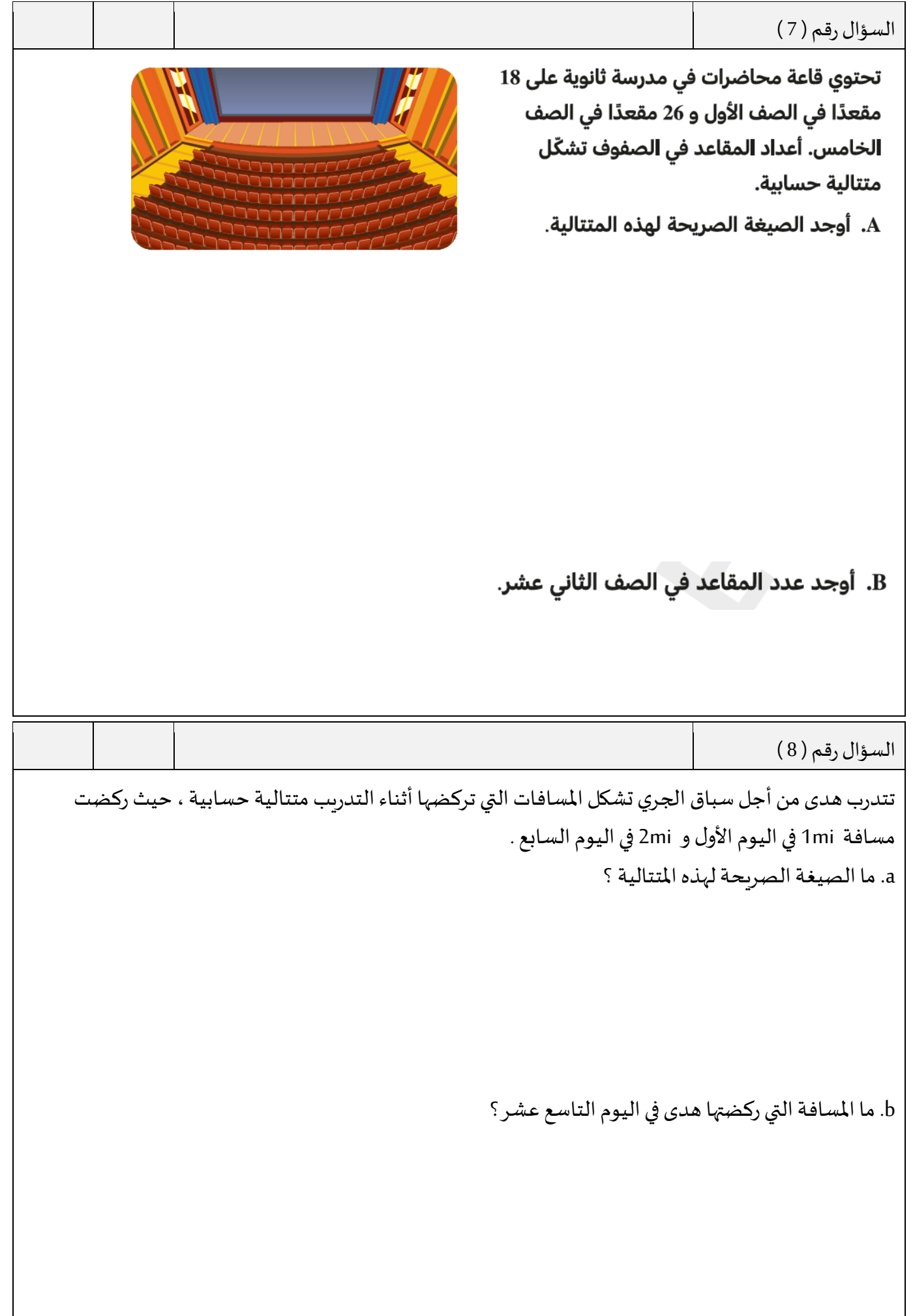

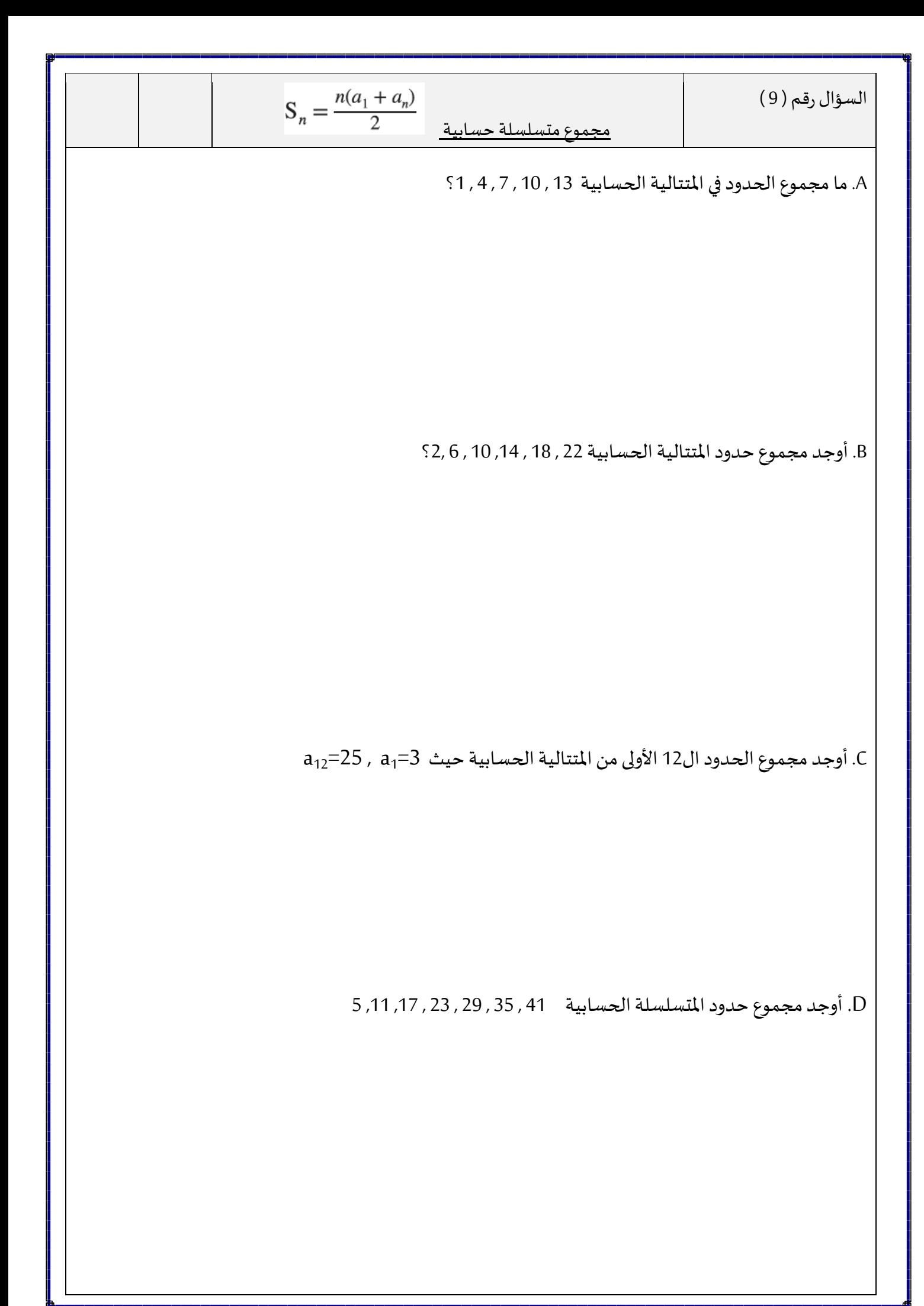

| 1                | (10) $z_1$ (10)                  |                                  |
|------------------|----------------------------------|----------------------------------|
| 2                | \n $z_2$ (2i - 6)                | \n $z_3$ (2j + 16)               |
| 2+9+16+........  | \n $z_1$ (3i + 2)                |                                  |
| 3                | \n $\sum_{i=1}^{13} (3i + 2)$ \n | \n $\sum_{i=1}^{13} (3i + 2)$ \n |
| 4+13+18+........ | \n $z_1$ (3i + 3)                |                                  |

\n8+13+18+........

\n8+13+18+........

\n13

\n14-13

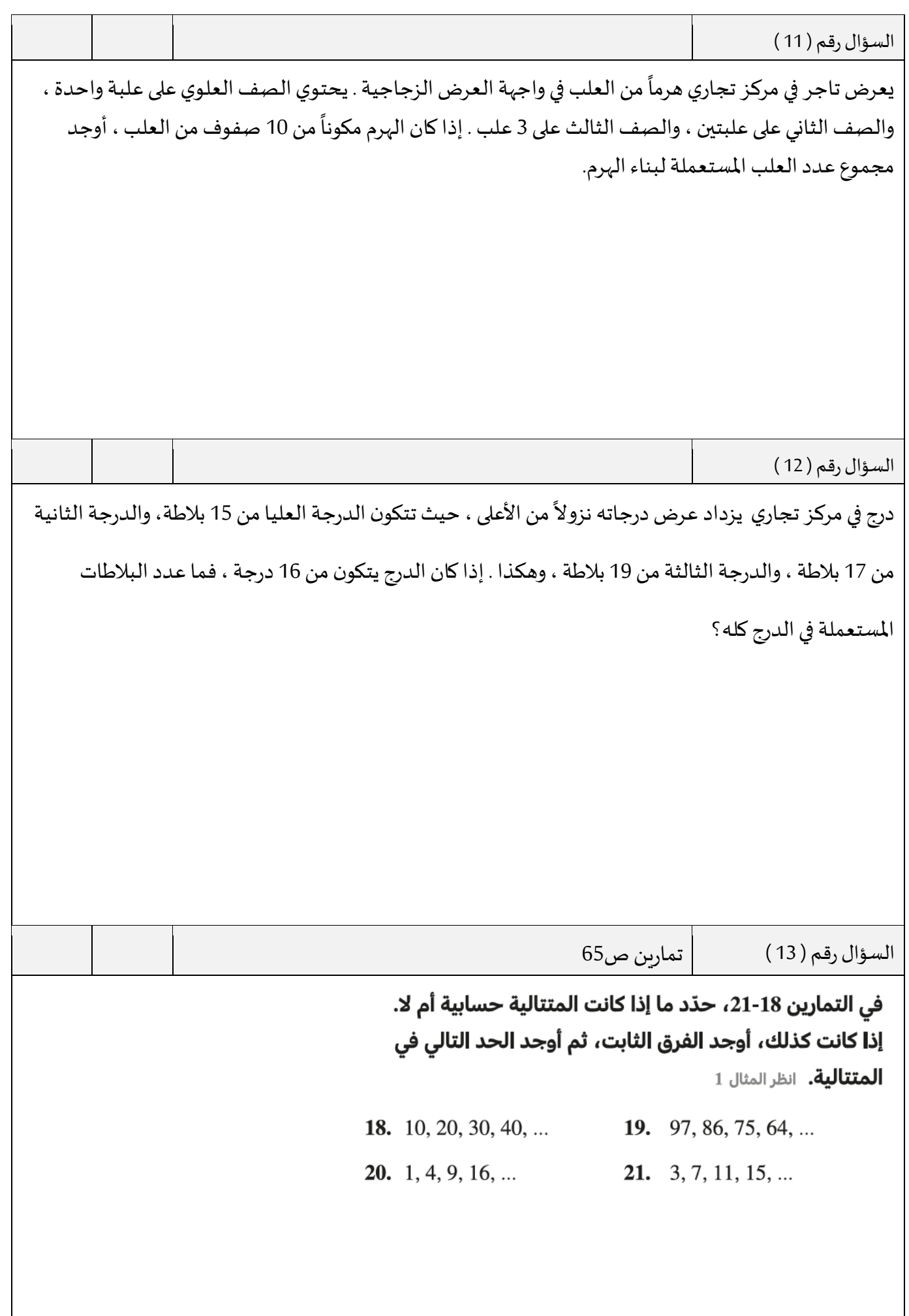

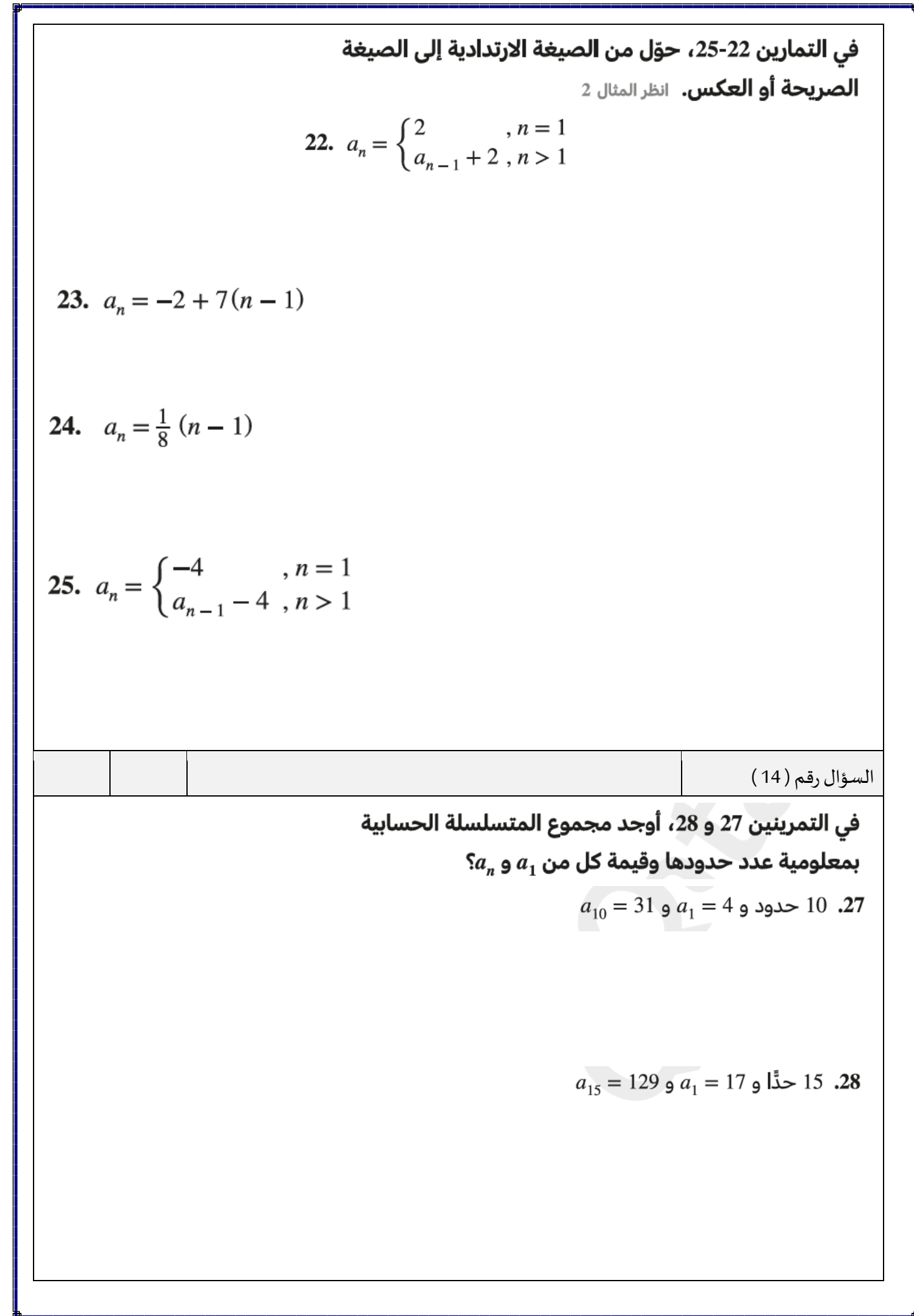

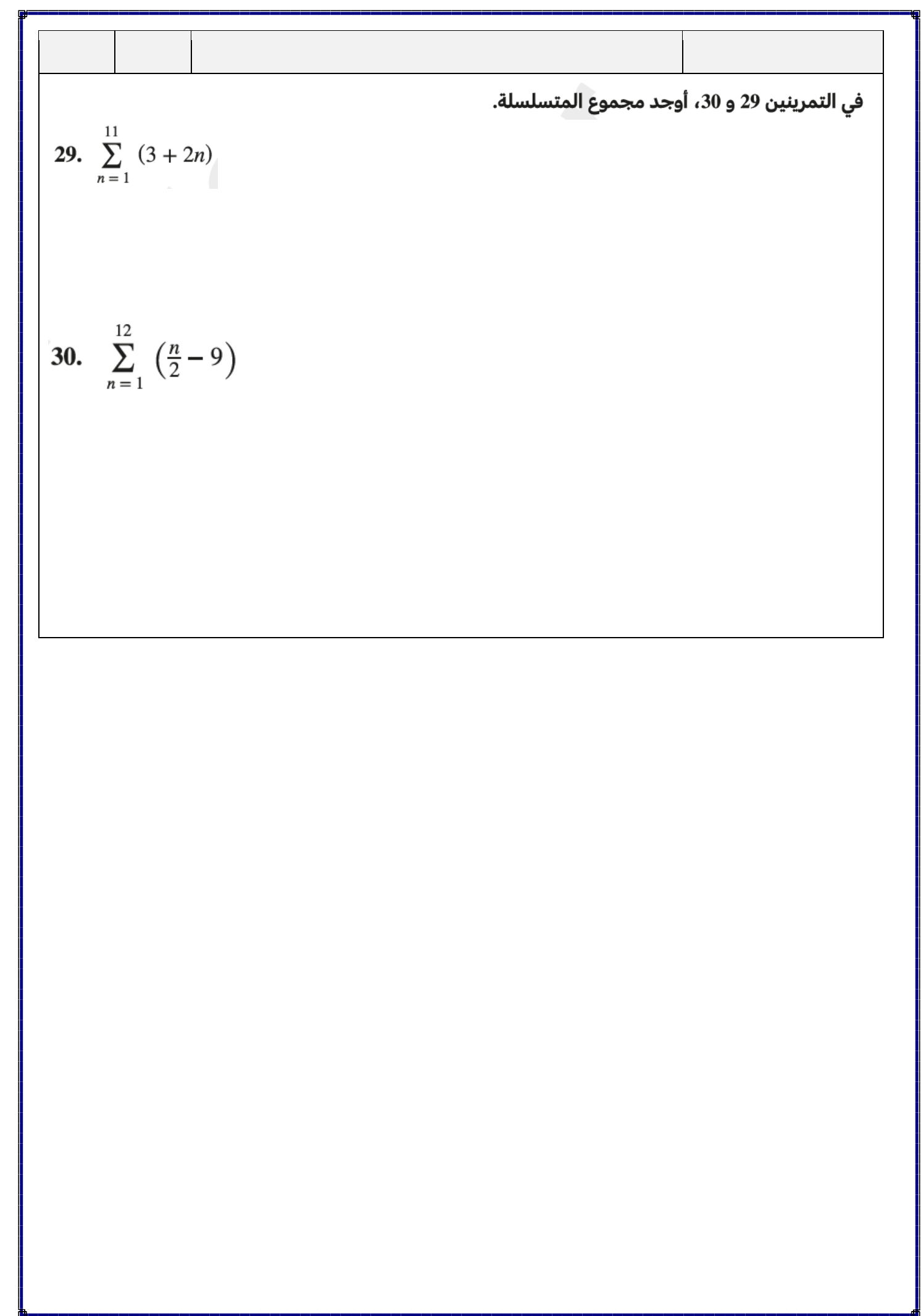

السؤال رقم (1 ( **الوحدة الثانية : املتتاليات واملتسلسالت .2 2 املتتاليات واملتسلسالت الهندسية**  أوجد مجموع املتسلسلة الهندسية التالية : 700 720 740 762 السؤال رقم (2 ( أكتب الصيغة الصريحة للمتتالية الهندسية = 3 2 ( 1 8 ) −1 = 1 8 ( 3 2 ) −1 = 3 2 + 1 8 ( − 1) = 1 8 + 3 2 ( − 1) السؤال رقم (3 ( [أكتبالصيغةاالرتداديةللمتتاليةالهندسية](https://ruaad.com/) (3) 5. = −1 = { 5 , = 1 −1 + 3 , > 1 = { 5 , = 1 3−1 , > 1 = { 3 , = 1 −1 + 5 , > 1 = { 3 , = 1 5−1 , > 1 A B C D A B C D A B C D

 $a_n = \begin{cases} x_1 & , n > 1 \ r \cdot a & , n > 1 \end{cases}$  الصيغة الارتدادية :  $a_1, n = 1$  $r. a_{n-1}$ ,  $n > 1$ **,**   $\pmb a_{\pmb n} = \pmb a_{\pmb 1}(\mathbf r\,)^{\pmb n-\pmb 1} \qquad :$  الصيغة الصريحة السؤال رقم ( 4 ) حدد إذا كانت المتتاليات التالية هندسية أم لا ، وإذا كانت هندسية فأكتب الصيغة الارتدادية والصيغة الصريحة لها 1) **4 , 12 , 36 , 108 ,324** , ………… **2) 2 , -4 , 8 , -16 ,…………………. 3) 100 , 50 ,25 ,12.5,……**

**4) 3 , 6 , 9 , 12 , ……………..**

السؤال رقم ( 5 ( أكتب املتتالية الهندسية التالية في **الصيغة الصريحة** ثم أوجد الحد الثامن <sup>8</sup> منها. 1) = { 5 , = 1 2. −1 , > 1 2) 2 , 8 ,32 , 248,…………………. أكتب املتتالية الهندسية التالية في **الصيغةاالرتدادية**: 1) 3 , 9 ,27 ,81 ,…………………… 2) = 20(0.8) −1 السؤال رقم ( 6 ( [يمكن استعمال متتالية هندسية لوصف تكاثر البكتيريا في تجربة عملية .](https://ruaad.com/) بدأ سالم تجربة عملية على عينة مكونة من 9 خاليا بكتيريةفياليوم األول ،وفياليوم العاشر بلغ عددالخاليا البكتيريةفيالعينة 3 خاليا بكتيرية . ما عدد<sup>20</sup> البكتيريا في العينة في اليوم السابع من التجربة ؟

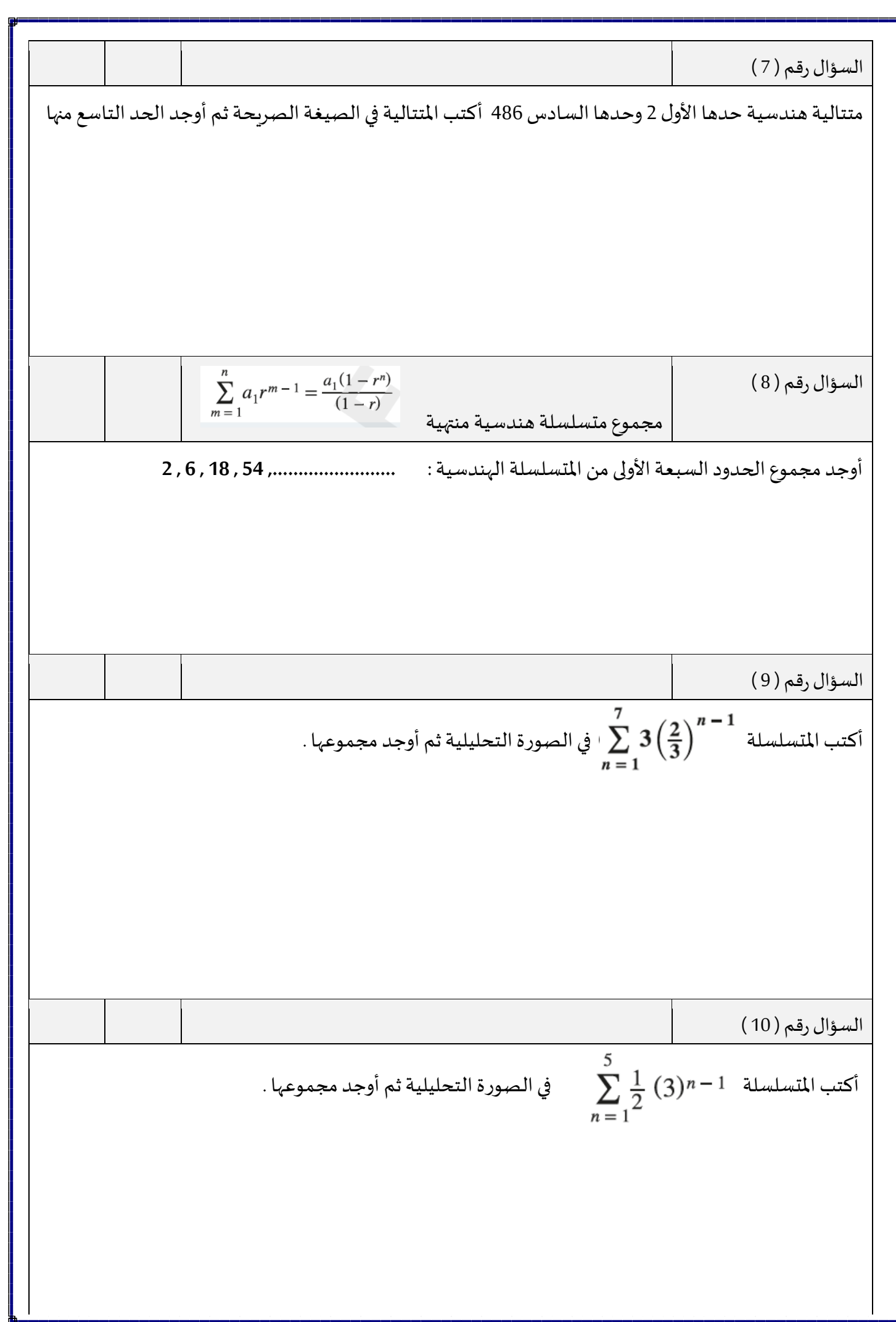

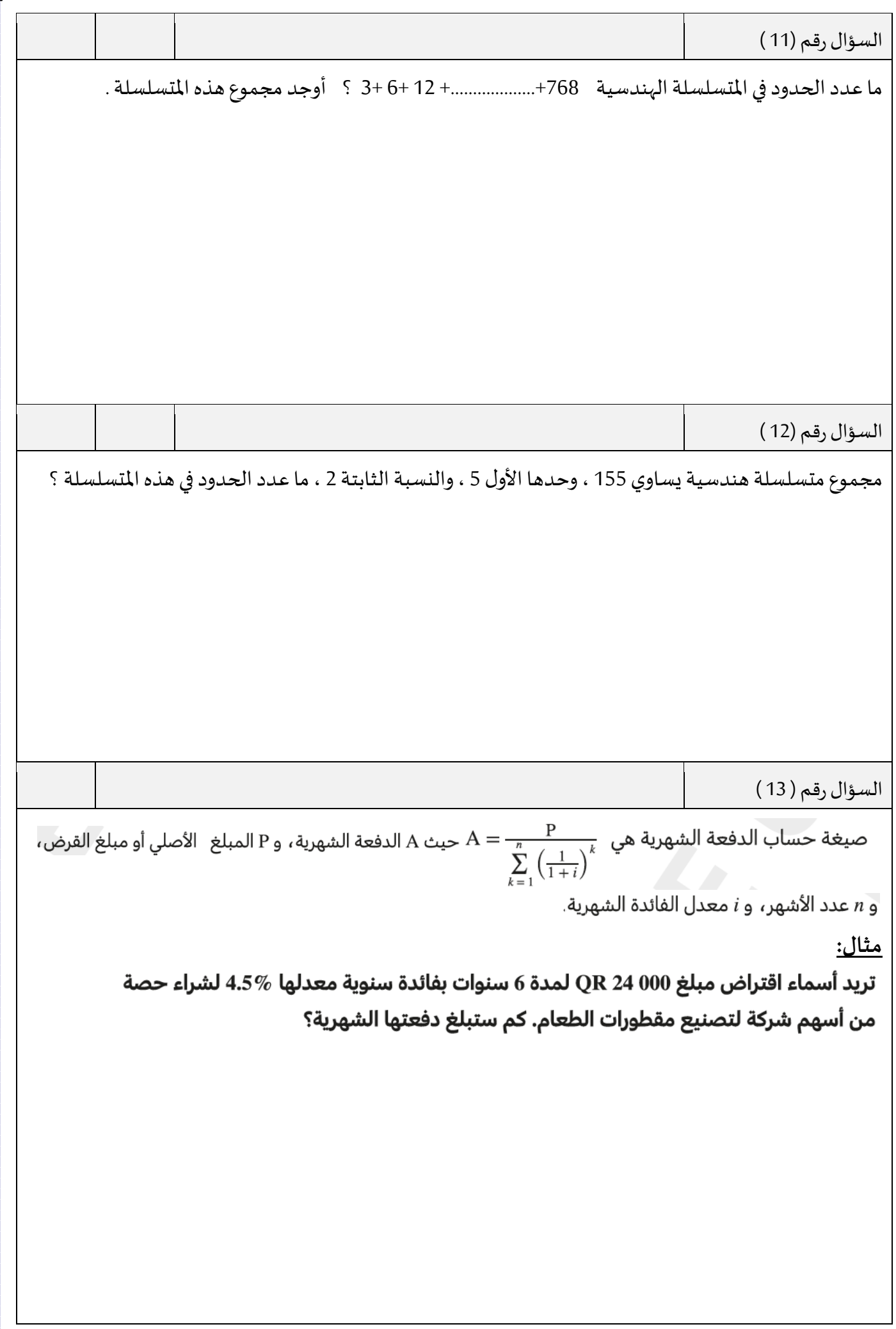

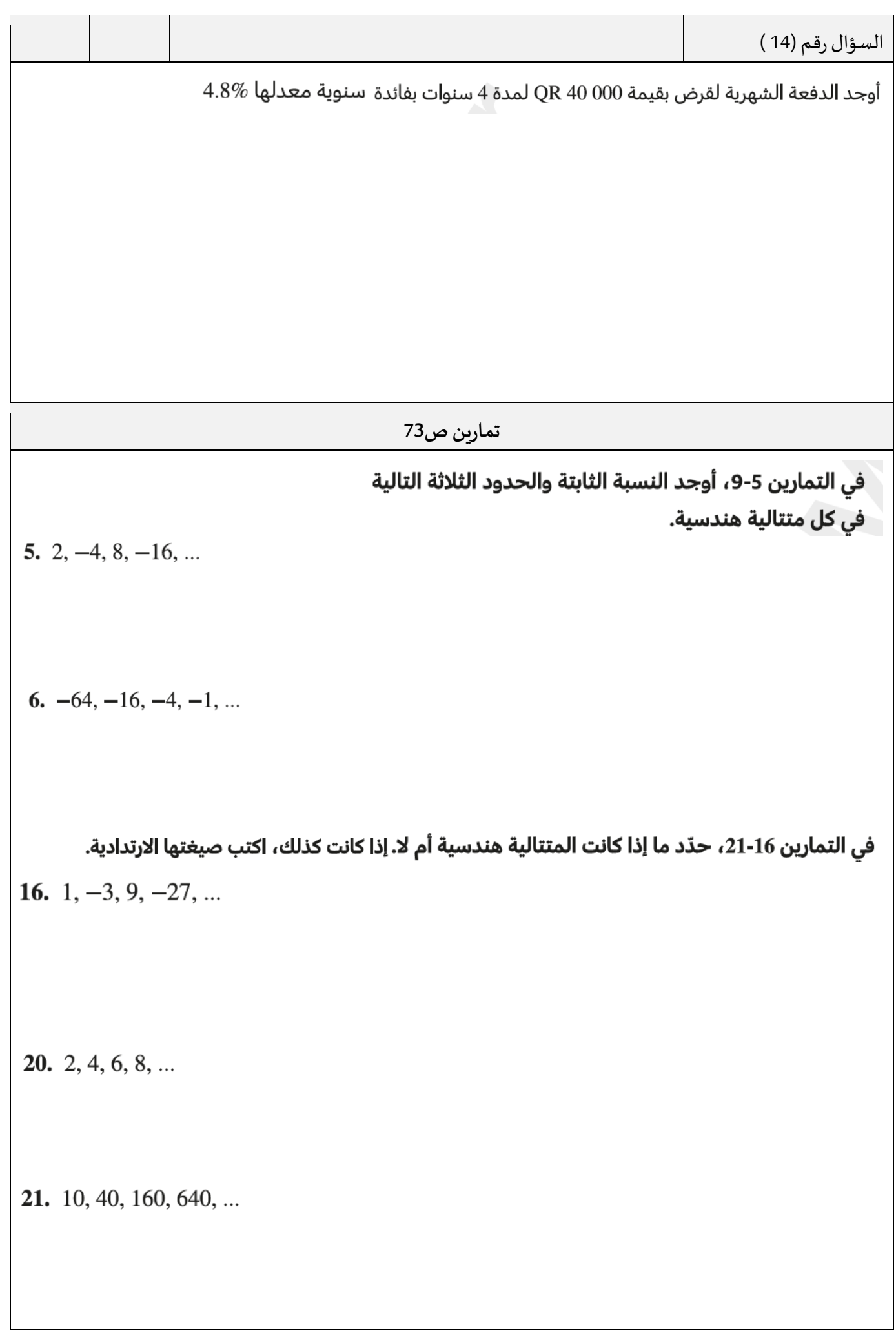

$$
22. \ a_n = 1 \ 024 \left(\frac{1}{2}\right)^{n-1}
$$
\n
$$
25. \ a_n = -6(-3)^{n-1}
$$
\n
$$
28. \ \sum_{n=1}^{6} 4(2)^{n-1}
$$
\n
$$
31. \ \sum_{n=1}^{12} (-4)^{n-1}
$$
\n
$$
33. \ \sum_{n=1}^{12} (-4)^{n-1}
$$
\n
$$
34. \ \sum_{n=1}^{12} (-4)^{n-1}
$$
\n
$$
35. \ \sum_{n=1}^{12} (-4)^{n-1}
$$
\n
$$
36. \ \sum_{n=1}^{12} (-4)^{n-1}
$$
\n
$$
37. \ \sum_{n=1}^{12} (-4)^{n-1}
$$
\n
$$
38. \ \sum_{n=1}^{12} (-4)^{n-1}
$$
\n
$$
39. \ \sum_{n=1}^{12} (-4)^{n-1}
$$
\n
$$
31. \ \sum_{n=1}^{12} (-4)^{n-1}
$$
\n
$$
32. \ \sum_{n=1}^{12} (-4)^{n-1}
$$
\n
$$
33. \ \sum_{n=1}^{12} (-4)^{n-1}
$$
\n
$$
35. \ \sum_{n=1}^{12} (-4)^{n-1}
$$